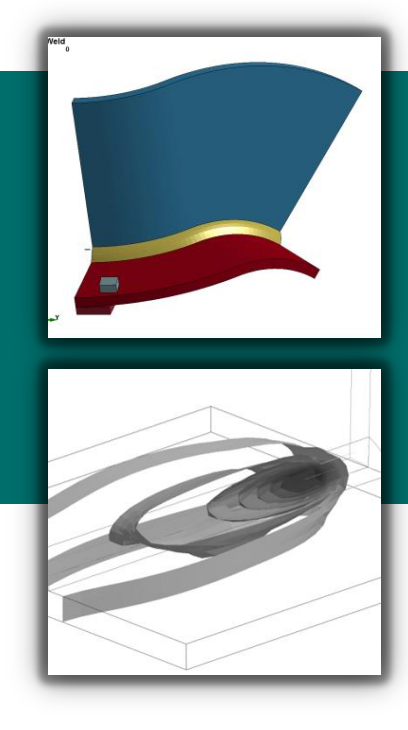

# **Recent Updates for the Structural Conjugate Heat Transfer Solver in LS-DYNA**

**Thomas Klöppel**

DYNAmore GmbH

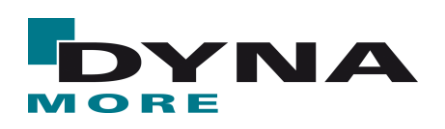

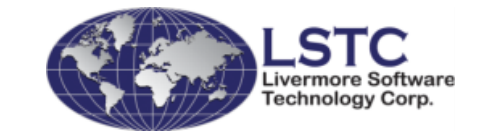

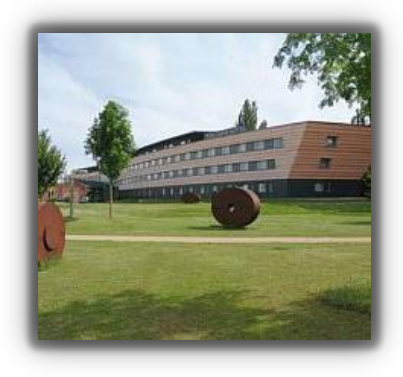

#### **14th German LS-DYNA Forum**

Bamberg, Oct. 10-12, 2016

### **Motivation – process chain in manufacturing**

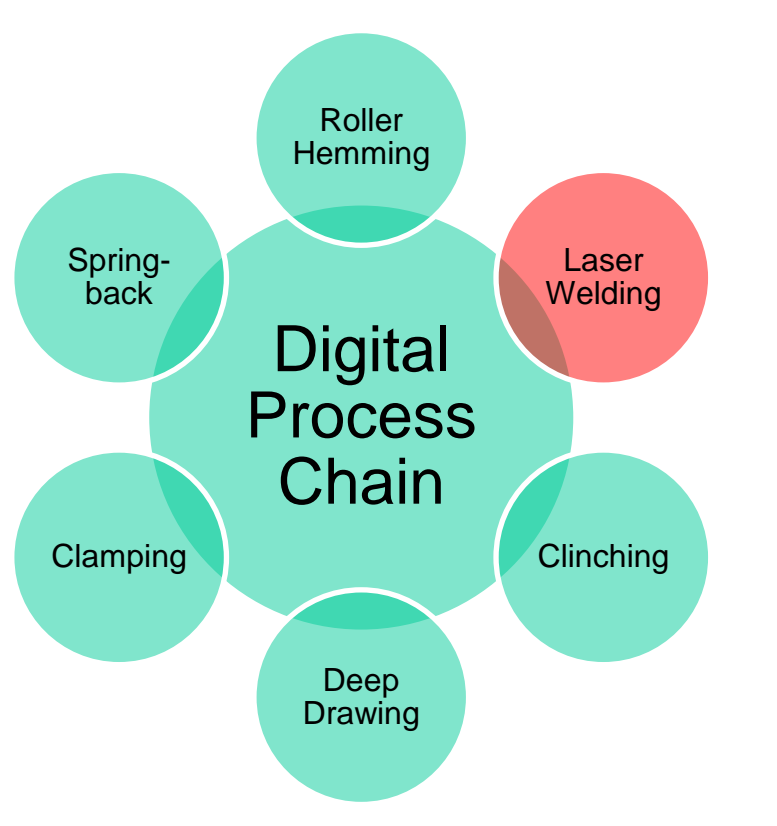

- For modern processes and materials, the mechanical properties of the finished part highly depend on the fabrication chain
- Numerical simulations of the complete process chain necessary to predict finished geometry and properties
	- Welding and heat treatment stages particularly important
		- Locally very high temperature gradients
		- Large distortions
		- Changes in the microstructure of the material in the heat affected zone

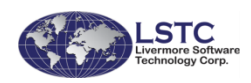

*Recent Developments in the Structural Heat Transfer Solver in LS-DYNA* T. Klöppel, Bamberg, Oct.12<sup>th</sup> 2016<br>T. Klöppel, Bamberg, Oct.12<sup>th</sup> 2016

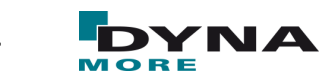

### **Motivation - Conclusions**

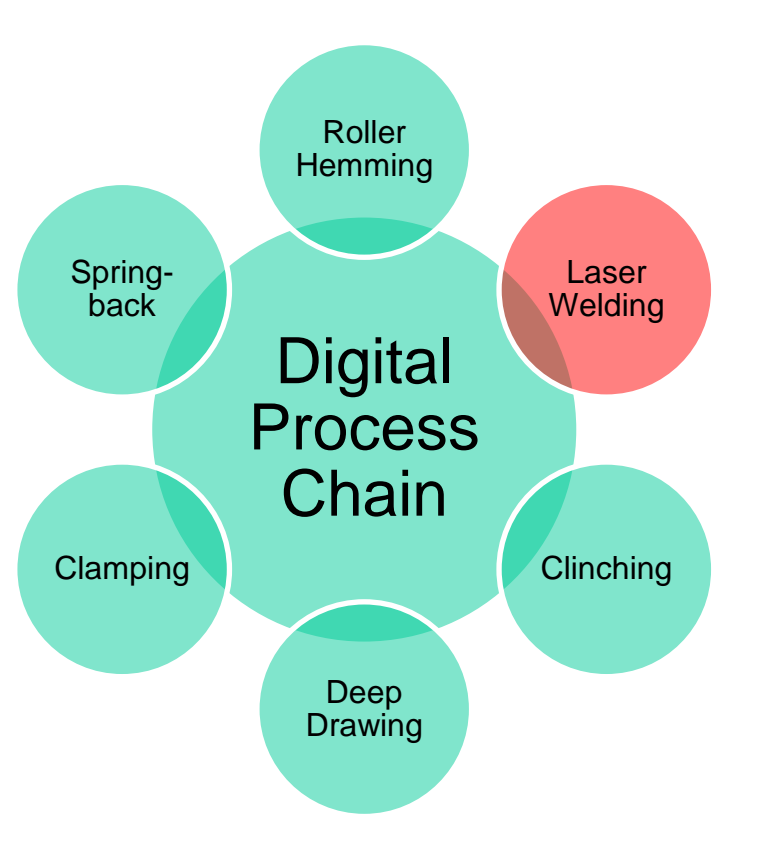

- Need a powerful multi-physics solver to simulate the welding process
- As stand-alone process welding is most often simulated with solid discretizations
- In automotive industries, welding is only one stage in the process chain
	- Seamless transition of date from one stage to the next
	- Typically, forming and spring-back analyses are done using shell discretizations
- All new developments are to be done for solid and shells!

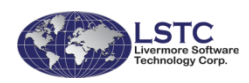

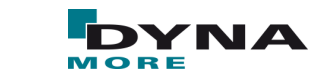

# **CONTENT**

#### **Motivation**

- **Flexible heat source definition**
- Material formulation to capture evolution of micro-structure
- New contact options in LS-DYNA
- Remarks on Simulation Strategies
- **Conclusion and Outlook**

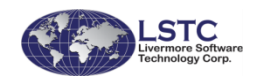

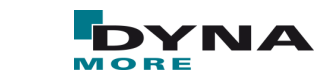

# **CONTENT**

#### **Motivation**

- **Flexible heat source definition** 
	- \*BOUNDARY\_THERMAL\_WELD
	- \*BOUNDARY\_THERMAL\_WELD\_TRAJECTORY
- Material formulation to capture evolution of micro-structure
- New contact options in LS-DYNA
- Remarks on Simulation Strategies
- **Conclusion and Outlook**

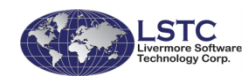

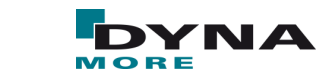

# **\*BOUNDARY\_THERMAL\_WELD**

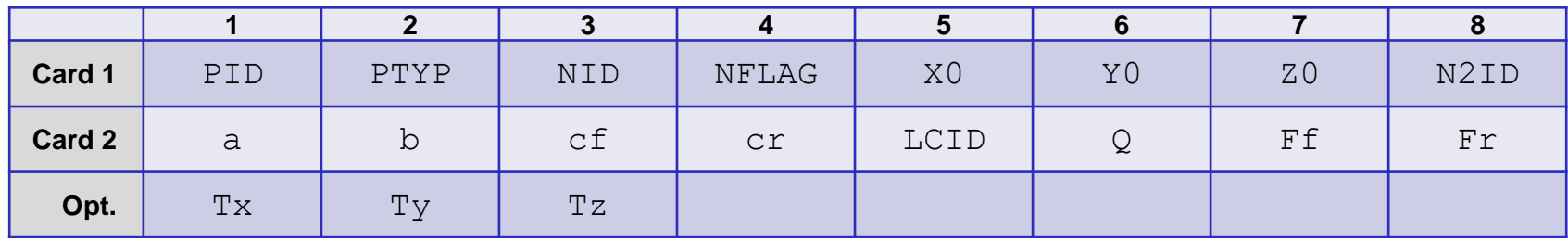

- Defines a Goldak type heat source
- Weld source motion possible, follows motion of node NID
	- Structure solver necessary
	- Weld path definition not straight-forward for curve geometries
	- How to compensate for part deformation due to welding itself?
- Only applicable to solid parts
- Incremental heating may lead to severe element distortion

#### **Need a more flexible and easier to use boundary condition for welding!**

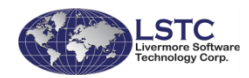

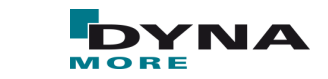

### **A new heat source - approach**

**I** Move the heat source motion to a new keyword.

- The heat source follows a node path (\*SET\_NODE) with a prescribed velocity
	- No need to include the mechanical solver
	- In case of coupled simulations the weld path is continuously updated
- Automatically compute weld aiming direction based on surface normal
- Provide a list of pre-defined equivalent heat sources
- Use "sub-timestep" for integration of heat source for smooth temperature fields

Implementation for solid and thermal thick shells

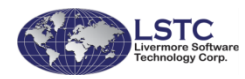

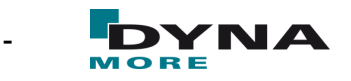

### **Interlude – thermal thick shell in LS-DYNA**

■ LS-DYNA features a twelve node thermal thick shell element formulation

- Bi-linear shape functions in-plane
- Quadratic approximation in thickness direction
- User only specifies the standard four node shell element
	- LS-DYNA automatically generates top and bottom virtual nodes, using right hand rule
	- Activated with TSHELL=1 on \*CONTROL\_SHELL
- Top/bottom surfaces can be addressed in thermal boundary conditions
- Different temperature values at different locations transferred to the mechanical solver

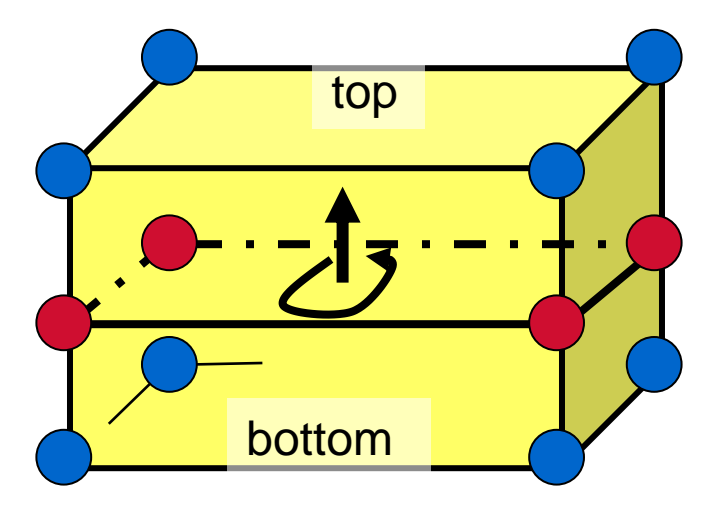

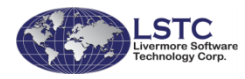

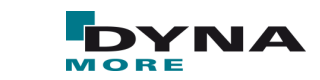

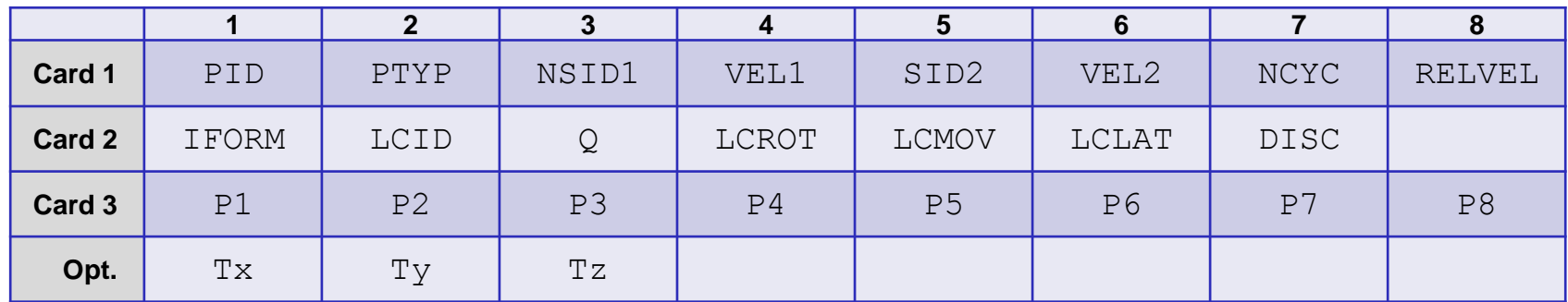

- NSID1: Node set ID defining the trajectory
- VEL1: Velocity of weld source on trajectory
	- LT.0: |VEL1| is load curve ID for velocity vs. time
- SID2: Second set ID for weld beam direction
	- GT.0: S2ID is node set ID, beam is aimed from these reference nodes to trajectory
	- $EQ.0:$  beam aiming direction is  $(Tx, Ty, Tz)$
	- LT.0: SID2 is segment set ID, weld source is orthogonal to the segments
- VEL2: Velocity of reference point for SID2.GT.0

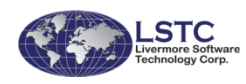

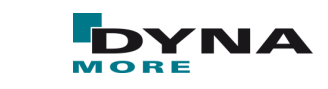

■ Example: Trajectory definition

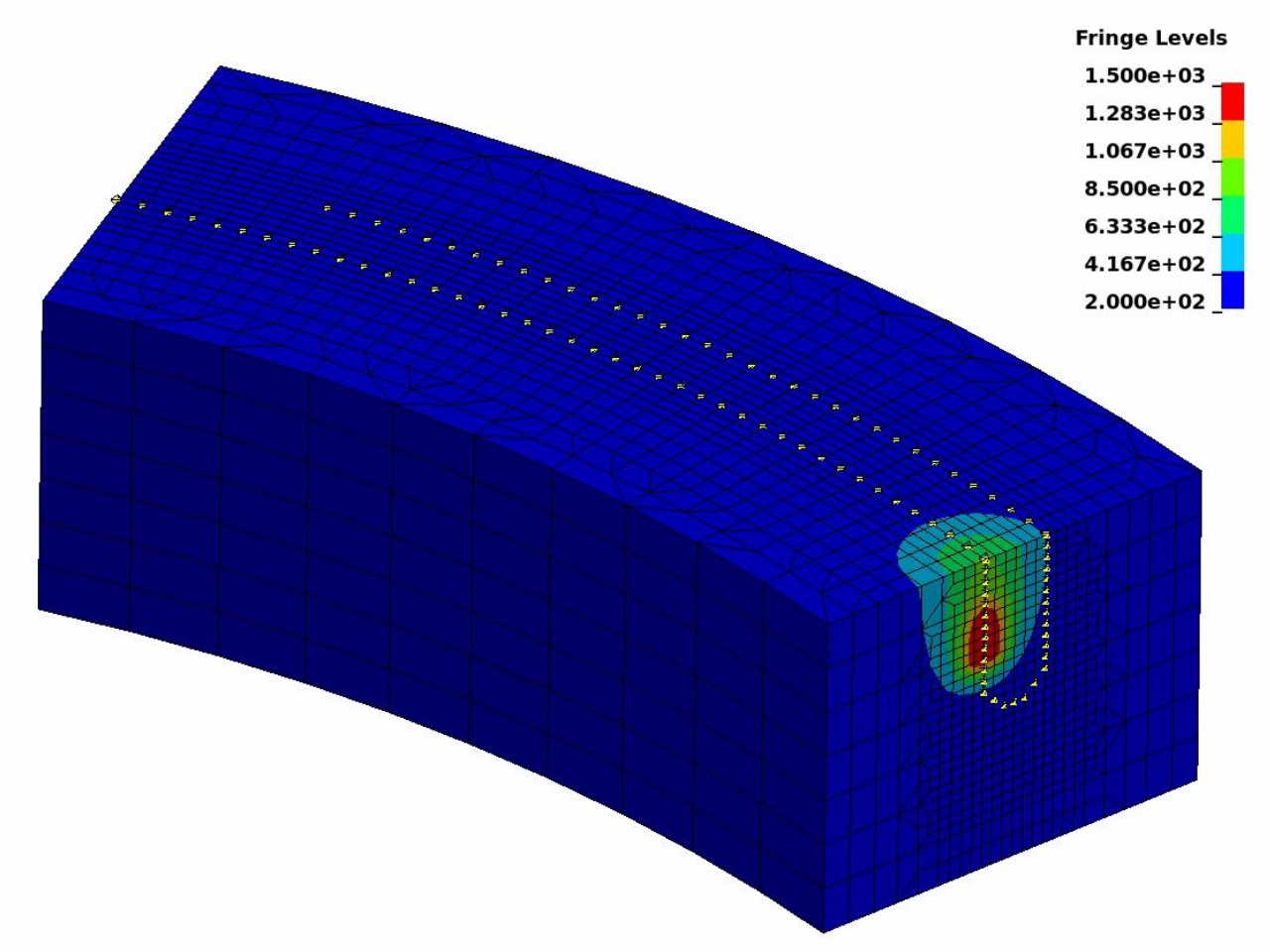

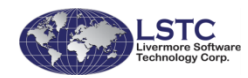

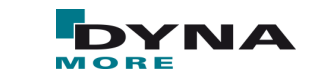

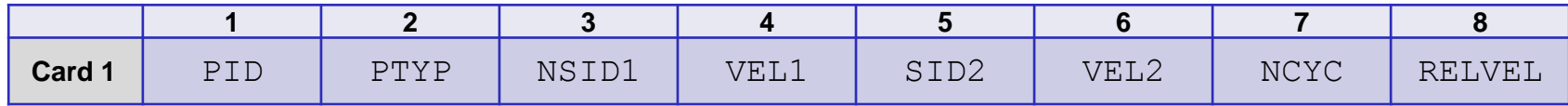

#### ■ NCYC: number of sub-cycling steps

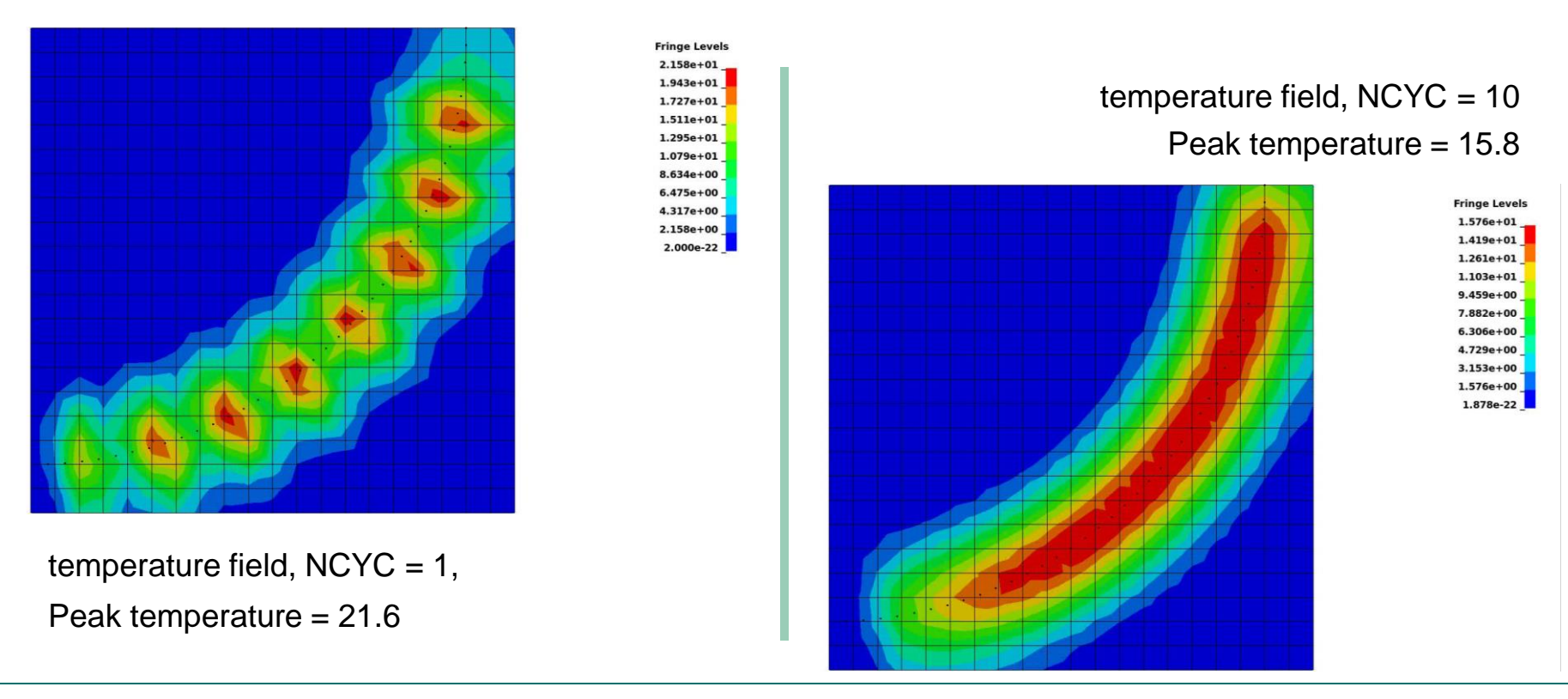

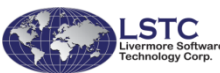

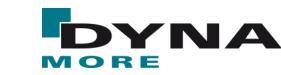

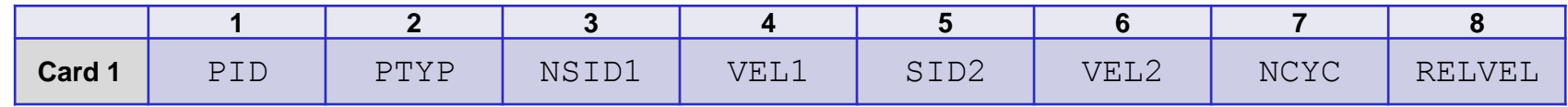

■ RELVEL: Use relative or absolute velocities in coupled simulations

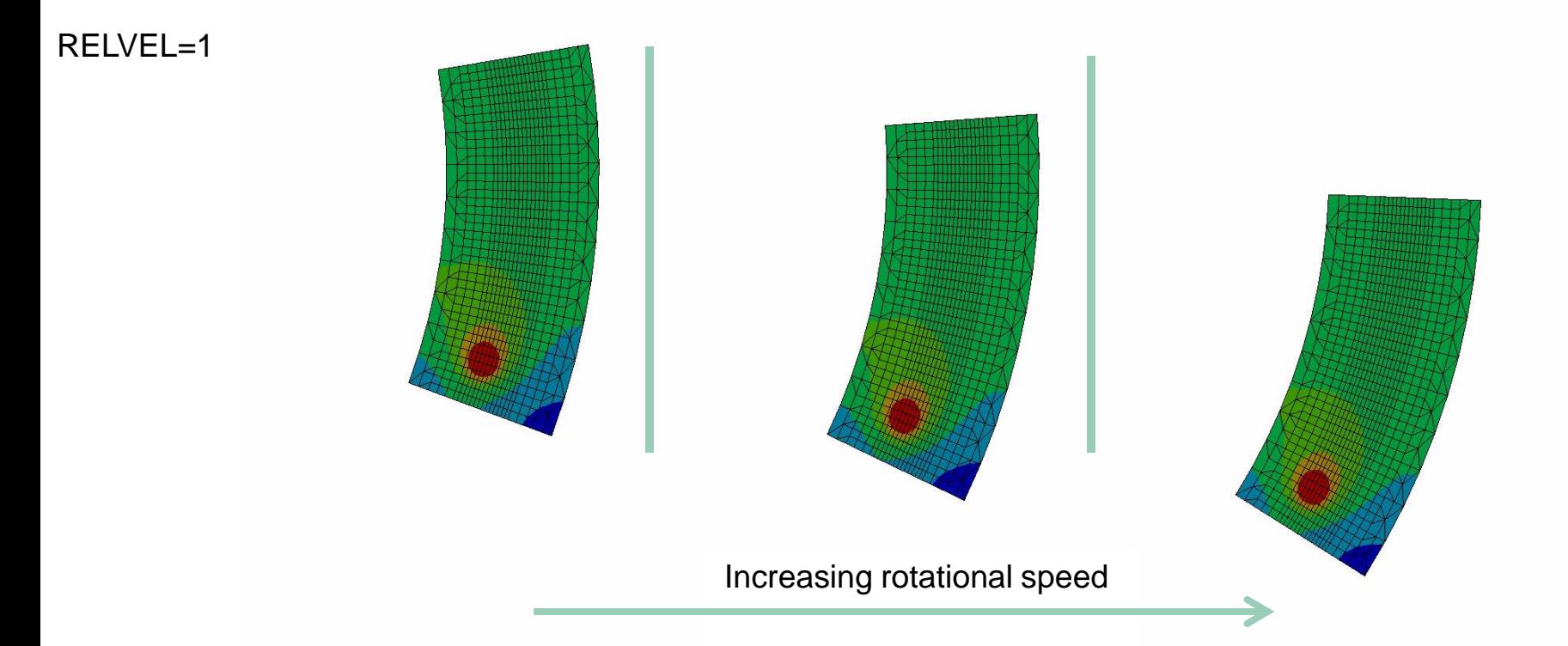

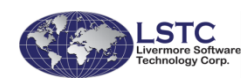

*Recent Developments in the Structural Heat Transfer Solver in LS-DYNA* T. Klöppel, Bamberg, Oct.12<sup>th</sup> 2016<br>T. Klöppel, Bamberg, Oct.12<sup>th</sup> 2016

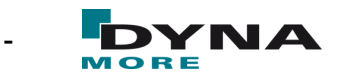

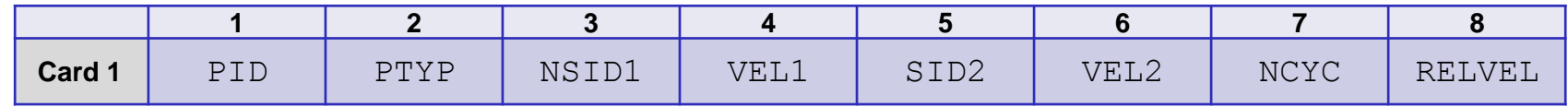

■ RELVEL: Use relative or absolute velocities in coupled simulations

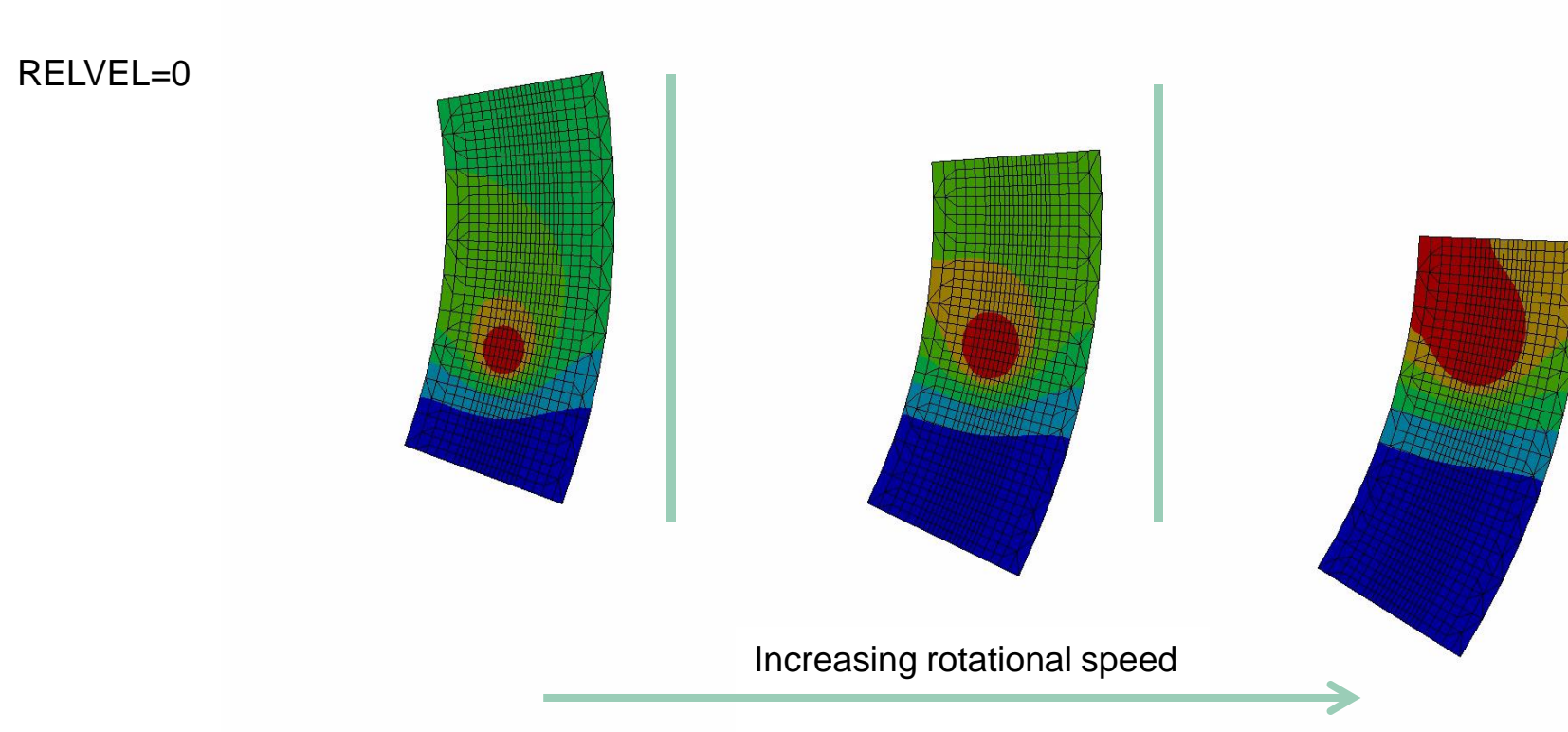

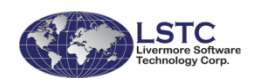

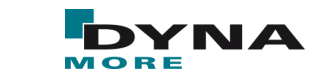

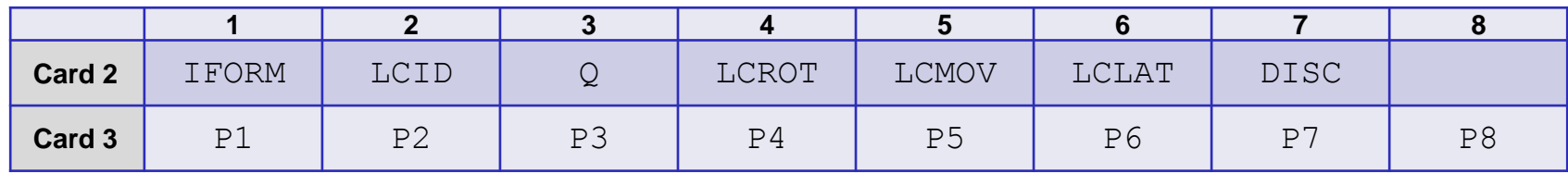

■ IFORM: Geometry for energy rate density distribution

- EQ.1. Goldak-type heat source (double ellipsoidal heat source with Gaussian density distribution)
- EQ.2. double ellipsoidal heat source with constant density
- EQ.3. double conical heat source with constant density
- EQ.4. conical heat source
- P*x*: Parameters for weld pool geometry

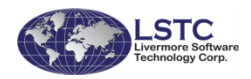

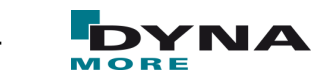

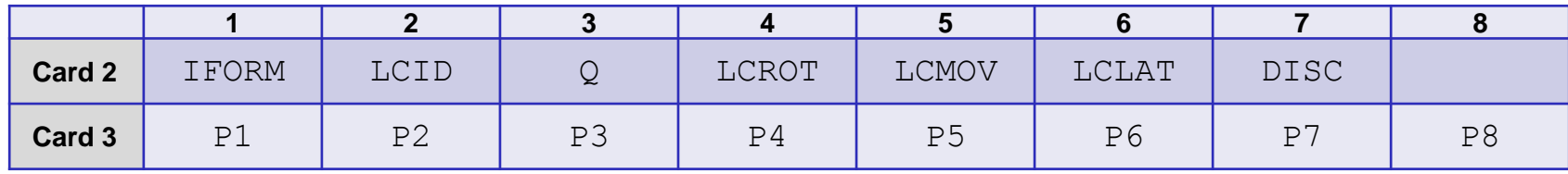

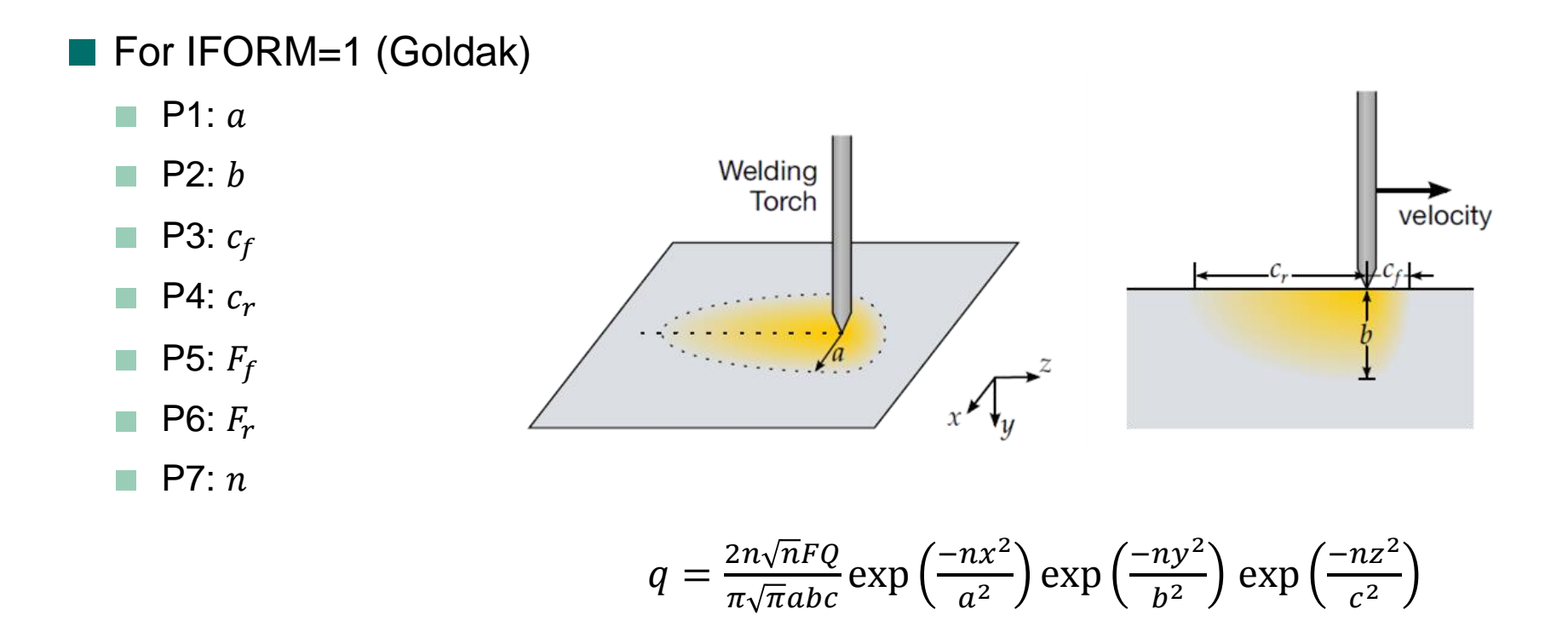

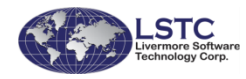

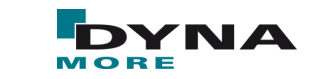

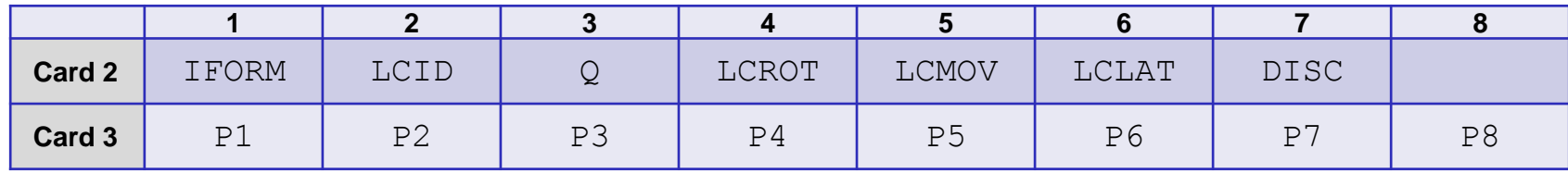

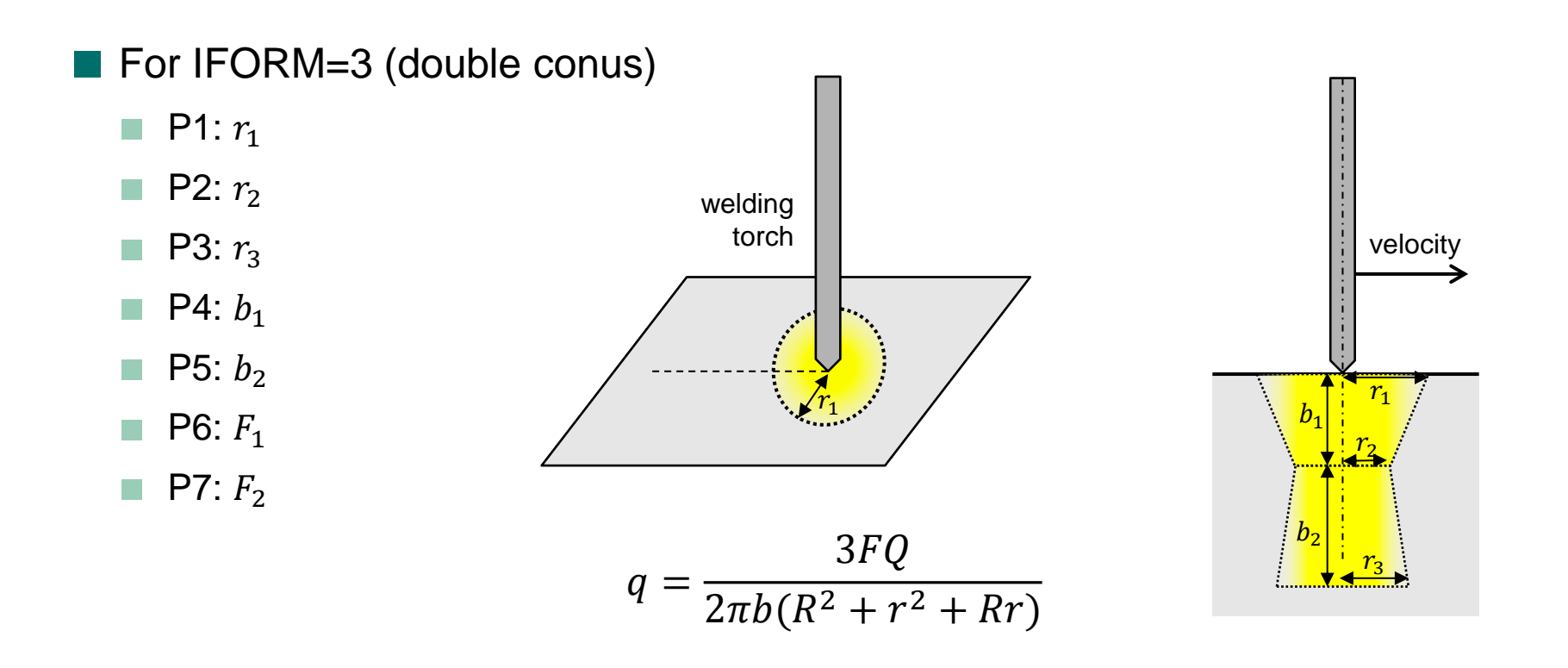

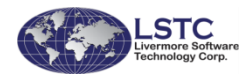

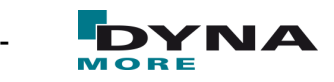

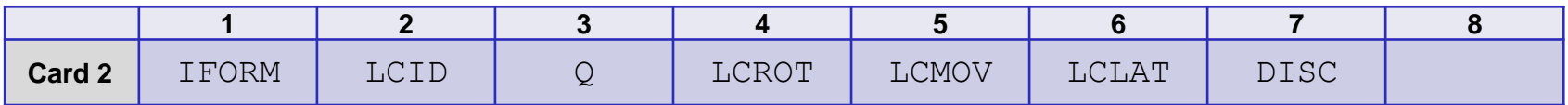

■ LCID: Load curve ID for weld energy input rate vs. time

- EQ.0: use constant multiplier value Q
- Q: Curve multiplier for weld energy input
	- **LT.0:** use multiplier value  $|Q|$  and accurate integration of heat
- DISC: Resolution for accurate integration. Edge length for cubic integration cells
	- Default:  $0.05^*$  (weld source depth)

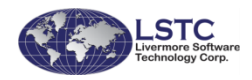

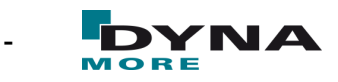

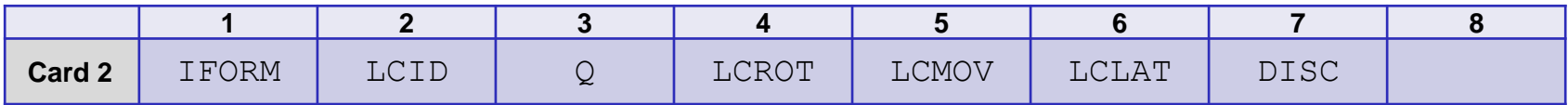

- LCROT: load curve defining the rotation ( $\alpha$  in degree) of weld source around the trajectory as function of time.
- LCMOV: load curve for offset of weld source in depth  $(t')$  after rotation as funtion of time
- LCLAT: load curve for lateral offset  $(s')$ after rotation as function of time

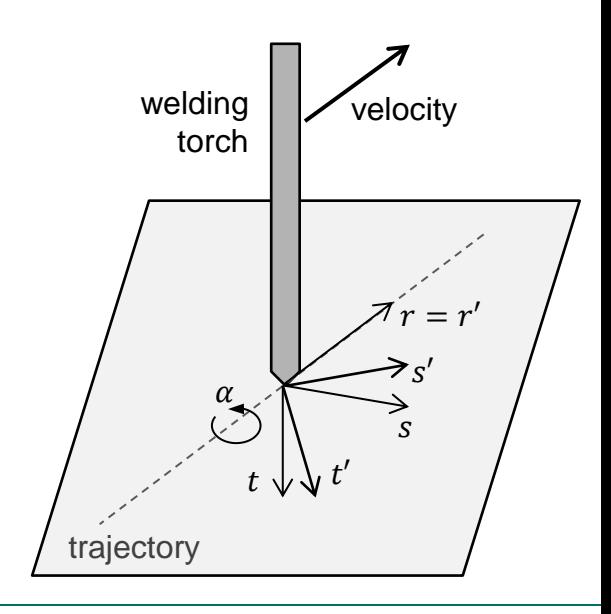

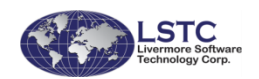

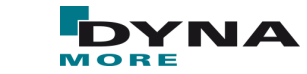

■ Example: Influence of oscillations for...

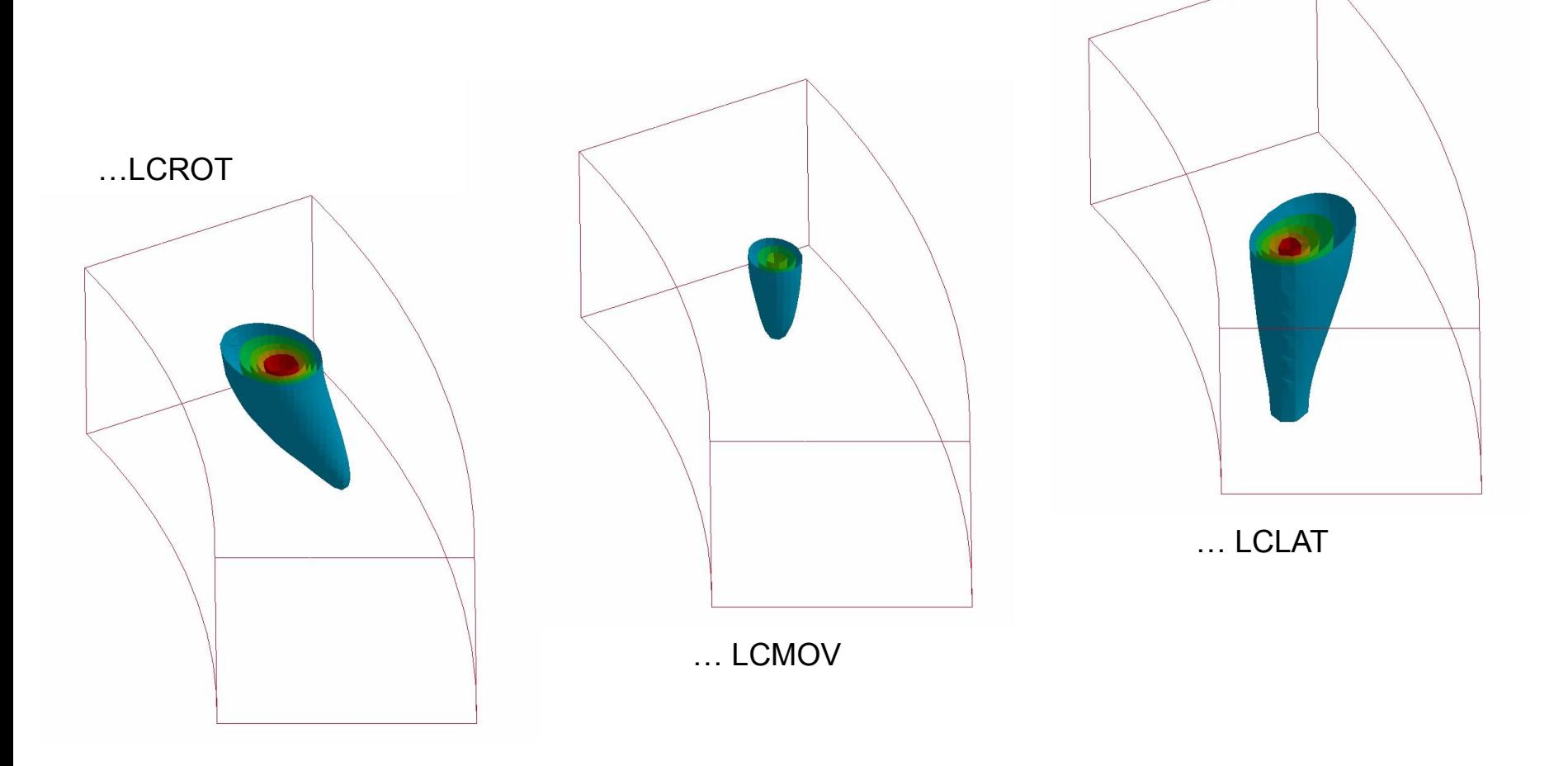

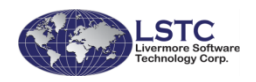

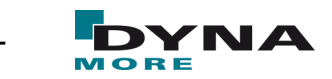

### **Industrial examples**

- Forming and clamping usually done with shell structures
- **Additional filler discretized with solids**

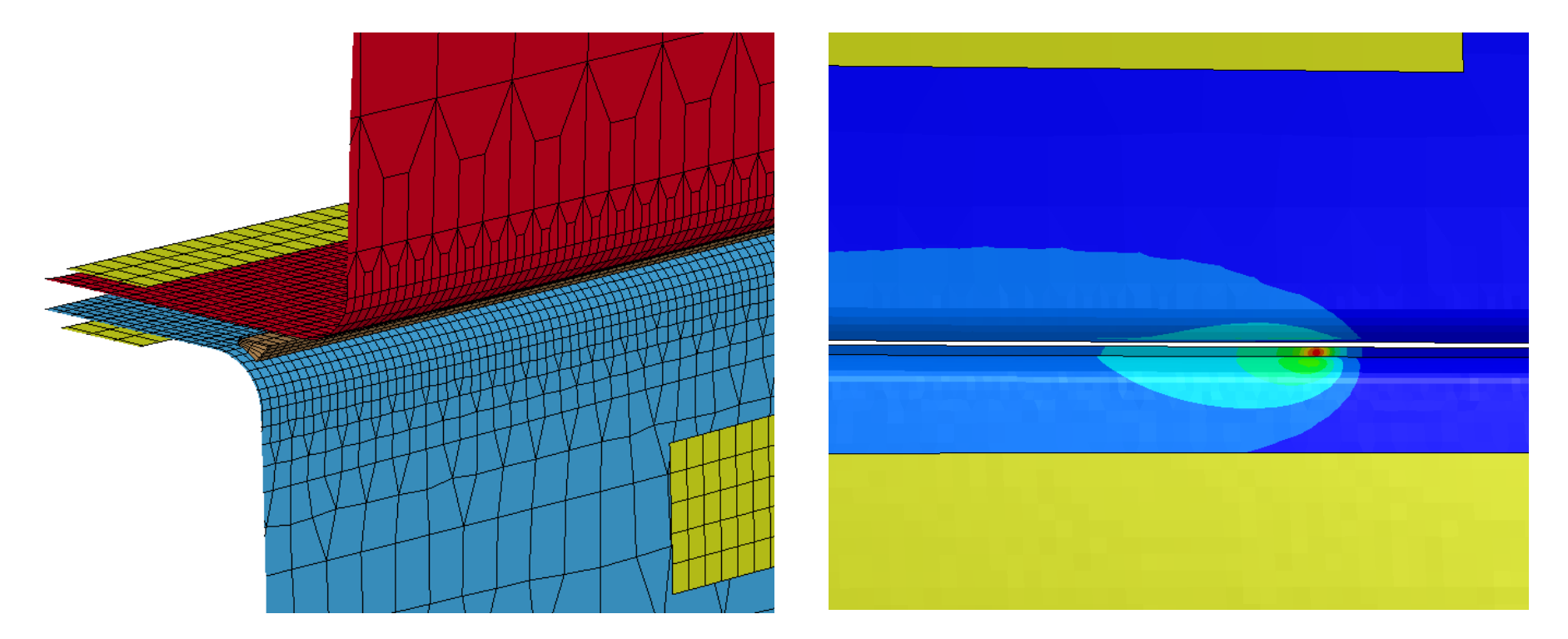

Very smooth temperature distribution across discretization boundaries

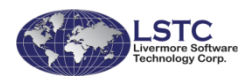

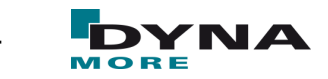

### **Industrial examples**

Welding simulation can be used to investigate optimal welding strategy

- Different welding orders one weld seam at a time
- Simultaneous welding of multiple weld seam

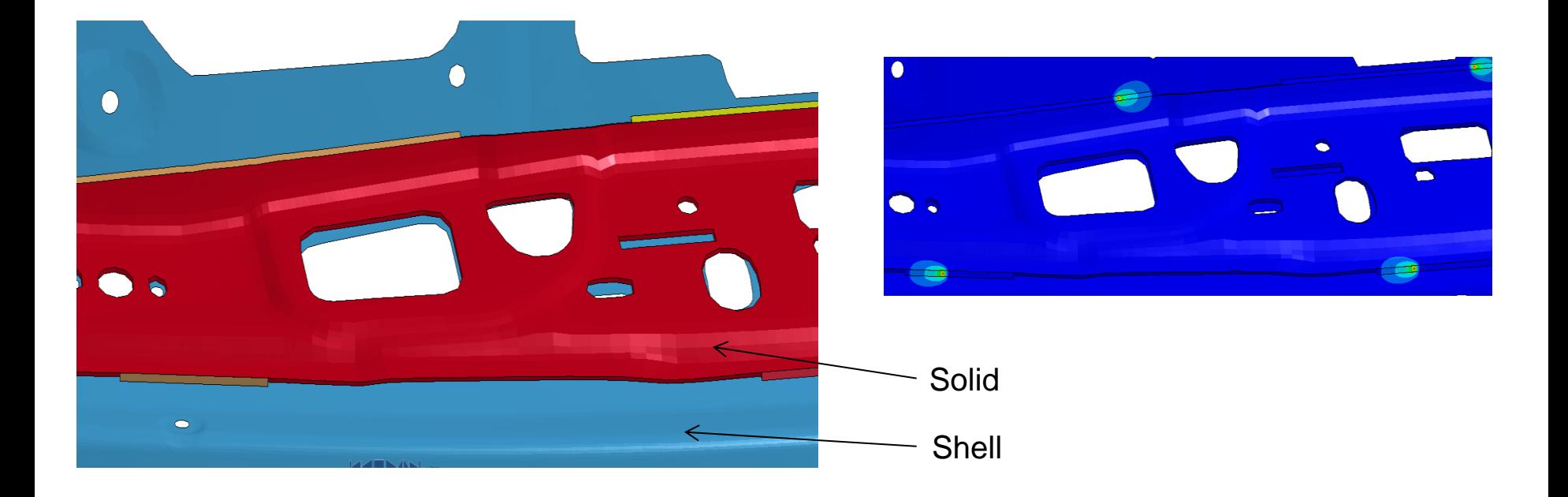

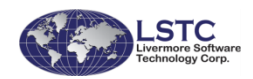

*Recent Developments in the Structural Heat Transfer Solver in LS-DYNA* T. Klöppel, Bamberg, Oct.12<sup>th</sup> 2016<br>T. Klöppel, Bamberg, Oct.12<sup>th</sup> 2016

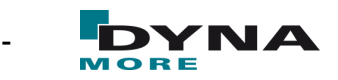

# **CONTENT**

#### **Motivation**

- **Flexible heat source definition**
- Material formulation to capture evolution of micro-structure
	- \*MAT\_UHS\_STEEL / \*MAT\_244
	- \*MAT\_GENERALIZED\_PHASECHANGE / \*MAT\_254
- New contact options in LS-DYNA
- Remarks on Simulation Strategies
- **Conclusion and Outlook**

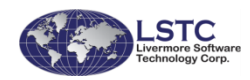

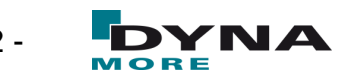

# **Status Quo: \*MAT\_UHS\_STEEL/\*MAT\_244**

Material tailored for hot stamping / press hardening processes

- Phase transition of austenite into ferrite, pearlite, bainite and martensite for cooling
- Strain rate dependent thermo-elasto-plastic properties defined for individual phases
- Transformation induced plasticity algorithm
- Re-austenitization during heating
- User input for microstructure computations is chemical composition alone

#### ■ Added:

- **Transformation induced strains**
- Welding functionality
- Different transformation start temperatures for heating and for cooling

#### **\*MAT\_244 is only valid for a narrow range of steel alloys!**

#### **Heuristic formulas connecting chemistry with mechanics fail otherwise!**

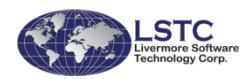

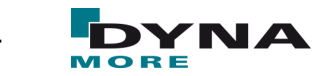

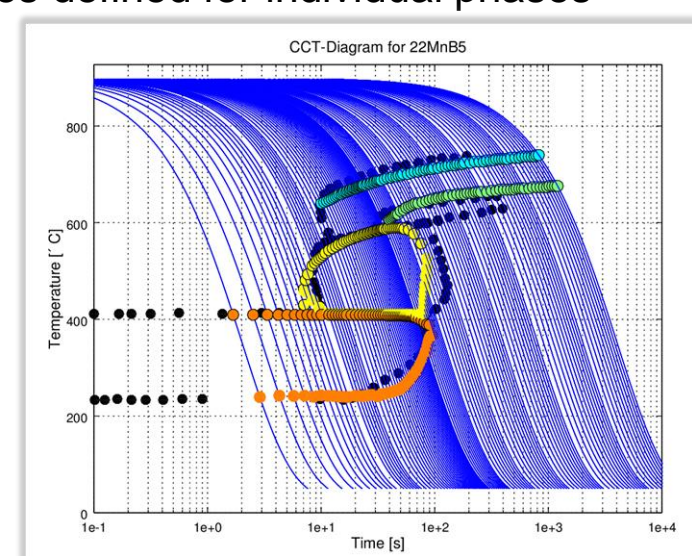

# **\*MAT\_254**

Implementation of \*MAT\_GENERALZE\_PHASE\_CHANGE for shells and solids

#### **Features**

- Up to 24 individual phases
- User can choose from generic phase change mechanisms (Leblond, JMAK, Koistinen-Marburger,…) for each possible phase change
- Material will incorporate all features of \*MAT\_244
- Phase change parameters are given in tables and are not computed by chemical composition
- Will be suitable for a wider range of steel alloys and aluminum alloys
- Parameter of the material might come from a material database or a microstructure calculation

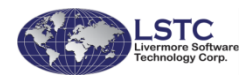

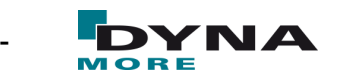

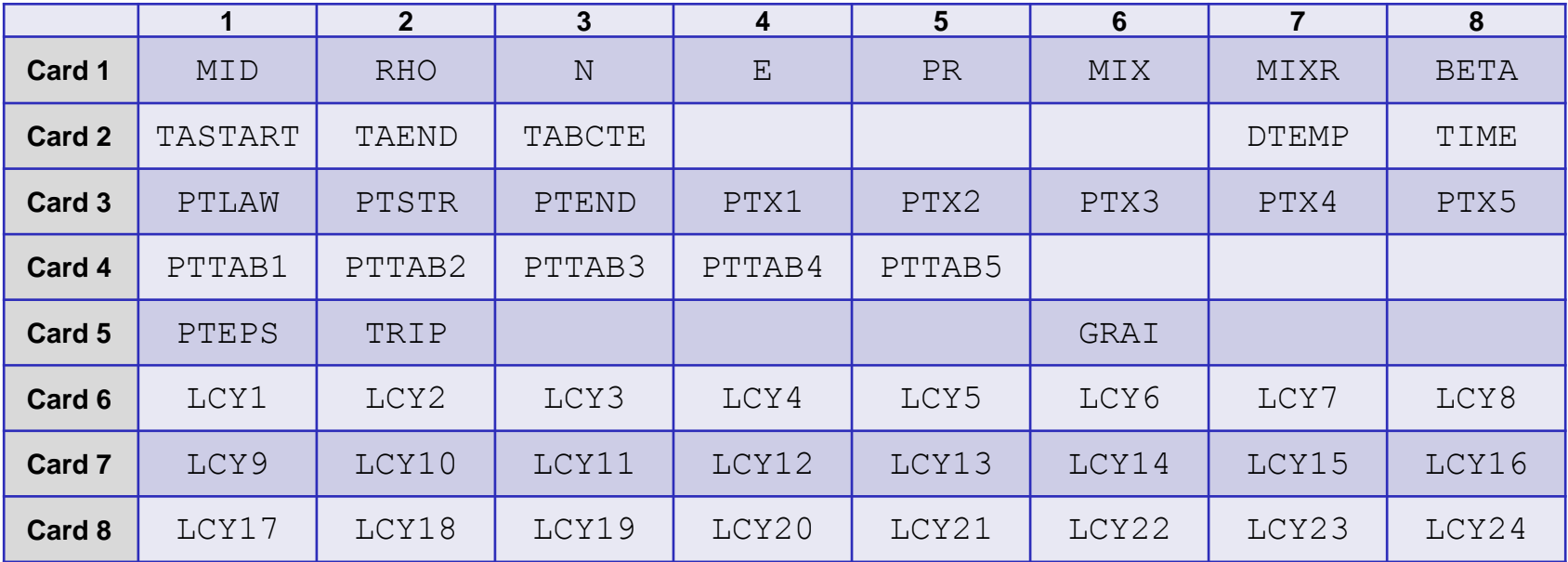

Special welding card not needed. Liquid filler can be accounted for by an additional phase

Damage and failure modelling, latent heat, grain growth modelling yet to be implemented

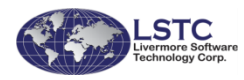

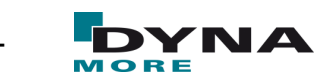

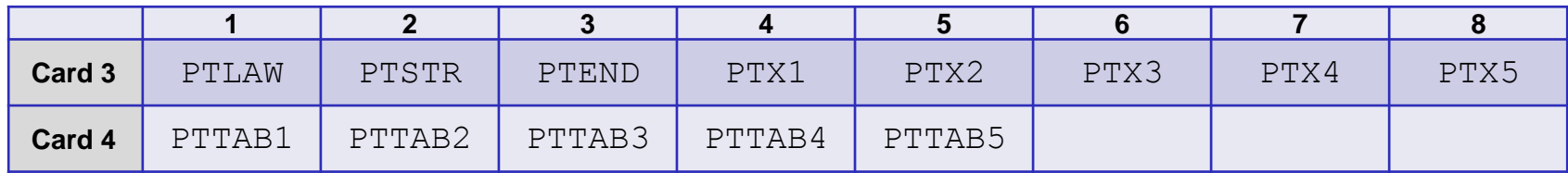

#### ■ PTLAW: Table ID containing phase transformation laws

- If law ID.GT.0: used for cooling
- If law ID.LT.0: used for heating
- |LAW ID|:
	- EQ.1: Koistinen-Marburger
	- $\blacksquare$  EQ.2: JMAK
	- EQ.3: Kirkaldy (only cooling)
	- EQ.4: Oddy (only heating)
- PTSTR: Table ID containing start temperatures
- PTEND: Table ID containing end temperature
- PTX*i*: *i*-th scalar parameter (2D table input)
- PTTAB*i*: *i-*th temperature dependent parameter (3D table input)

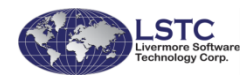

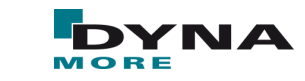

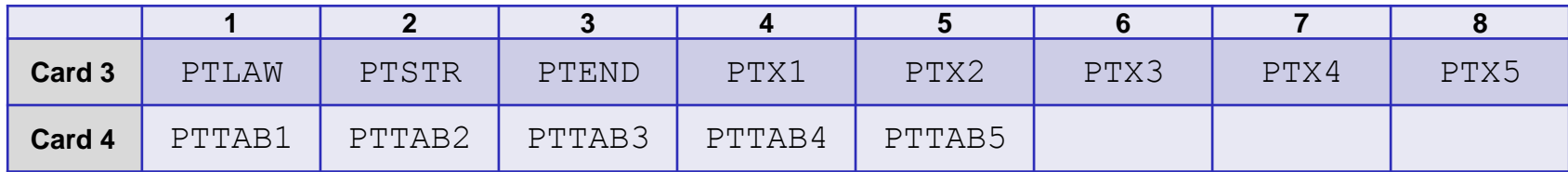

#### ■ Koistinen Marburger

■ Evolution equation:

$$
x_b = x_a \big( 1.0 - e^{-\alpha (T_{start} - T)} \big)
$$

■ Parameter:

 $\blacksquare$  PTX1:  $\alpha$ 

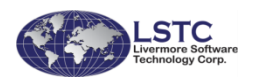

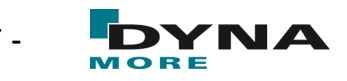

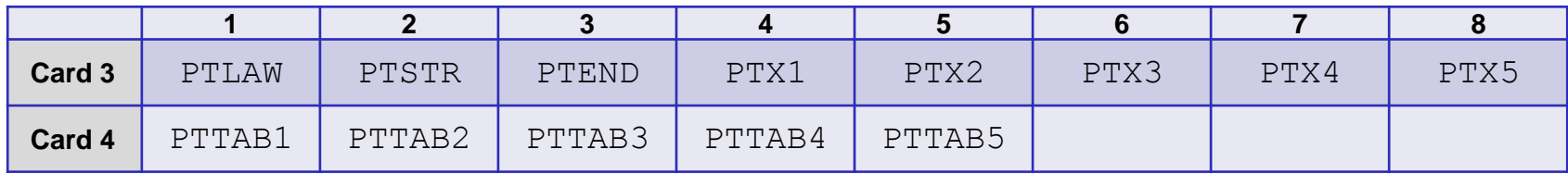

- Johnson-Mehl-Avrami-Kolmogorov (JMAK):
	- Evolution equation:

$$
\frac{dx_b}{dt} = n(T)(k_{ab}x_a - k'_{ab}x_b) \left( \ln \left( \frac{k_{ab}(x_a + x_b)}{k_{ab}x_a - k'_{ab}x_b} \right) \right)^{\frac{n(T) - 1.0}{n(T)}} \nk_{ab} = \frac{x_{eq}(T)}{\tau(T)} f(\dot{T}), k'_{ab} = \frac{1.0 - x_{eq}(T)}{\tau(T)} f'(\dot{T})
$$

- Parameter:
	- $\blacksquare$  PTTAB1:  $n(T)$
	- **PTTAB2:**  $x_{eq}(T)$
	- $\blacksquare$  PTTAB3:  $\tau(T)$
	- $\blacksquare$  PTTAB4:  $f(T)$
	- $\blacksquare$  PTTAB5:  $f'(\dot{T})$

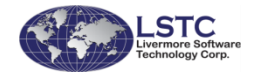

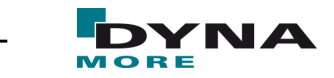

### **\*MAT\_254 with JMAK**

■ First example: Phase change test for steel S420

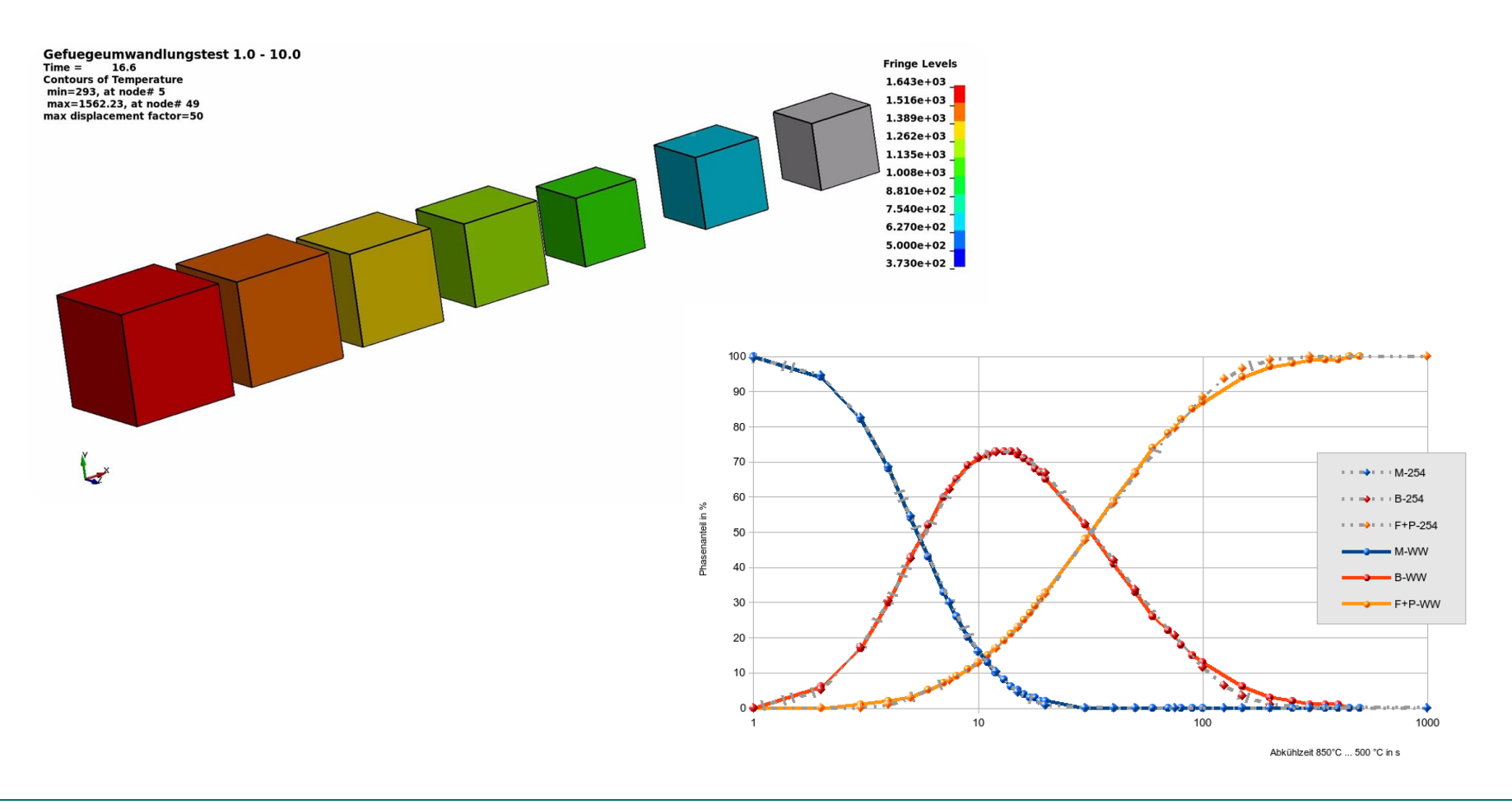

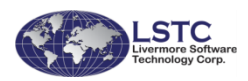

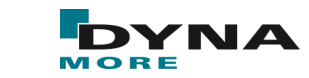

#### **Residual stresses**

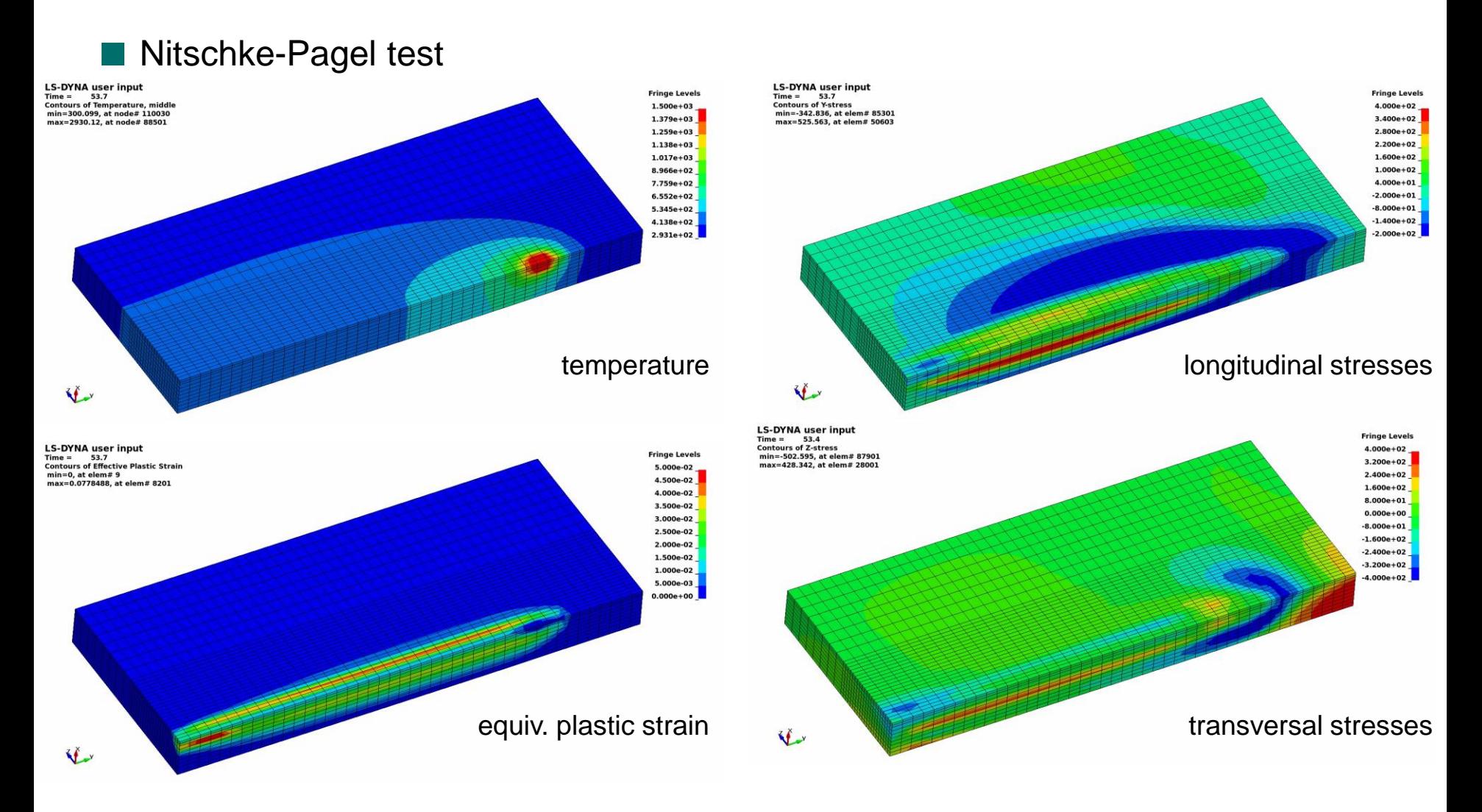

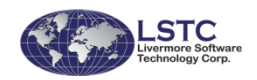

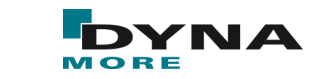

#### **Residual stresses**

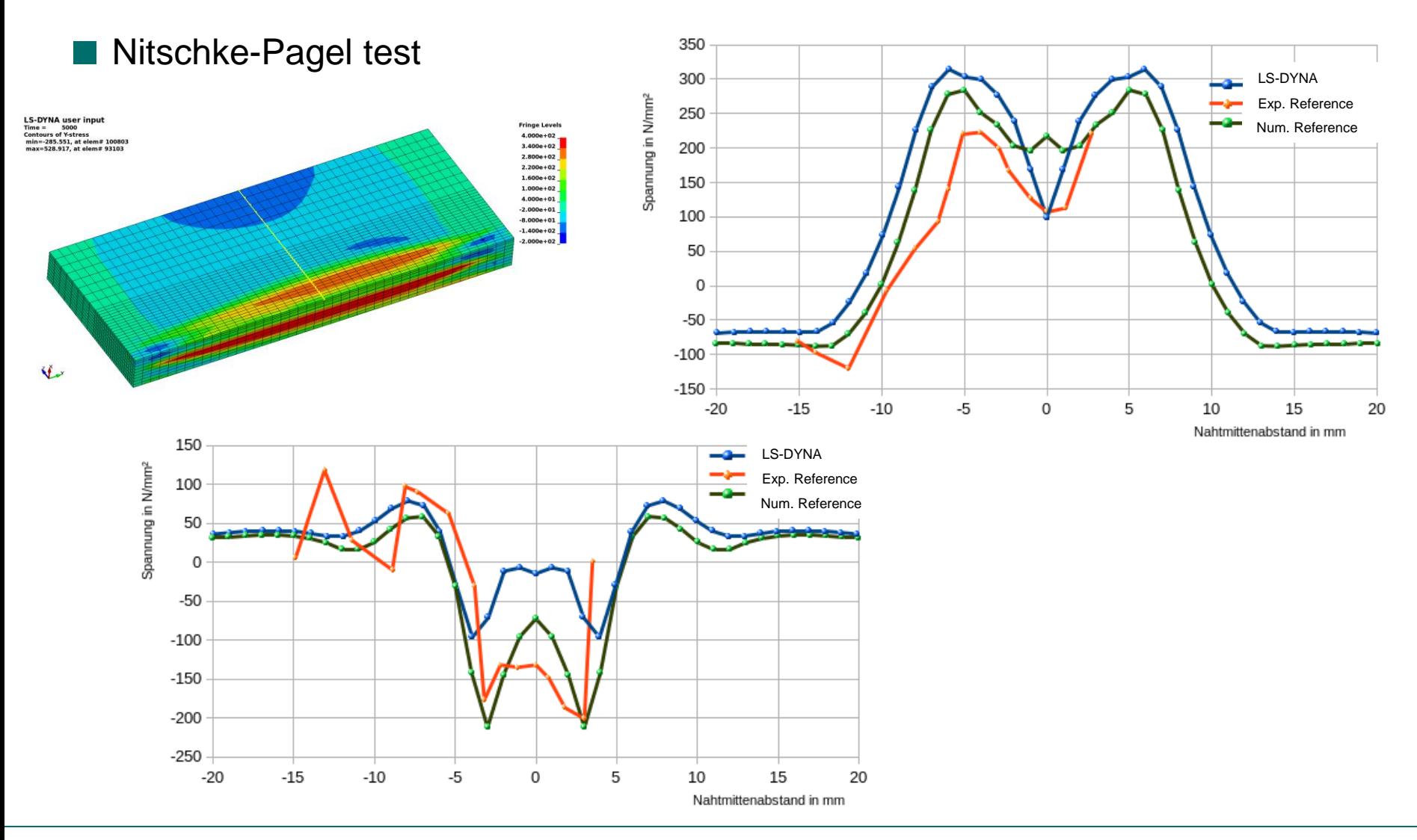

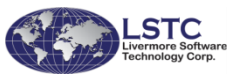

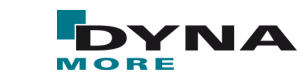

# **CONTENT**

#### **Motivation**

**Flexible heat source definition** 

■ Material formulation to capture evolution of micro-structure

- New contact options in LS-DYNA
	- Temperature activated tied contact
	- Thermal shell edge contact
- Remarks on Simulation Strategies
- **Conclusion and Outlook**

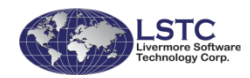

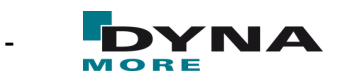

### **Status Quo: \*CONTACT\_***OPTION***\_THERMAL**

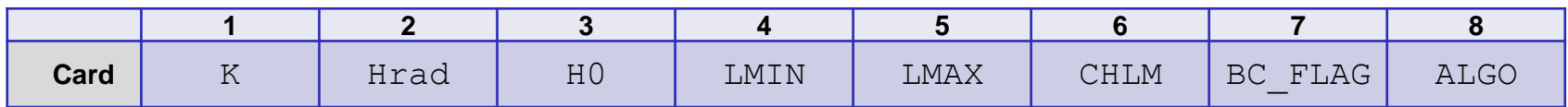

■ Works for SURFACE\_TO\_SURFACE type of contacts

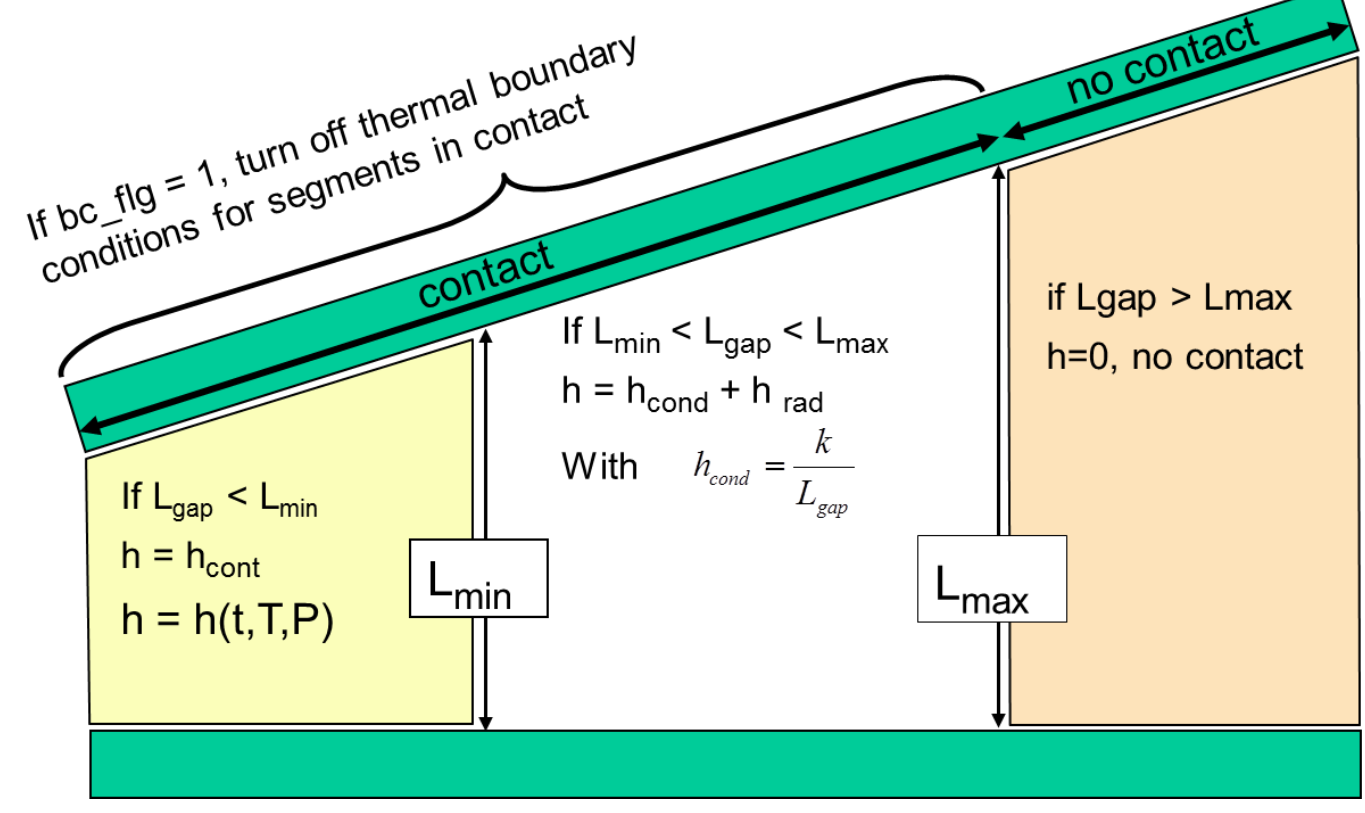

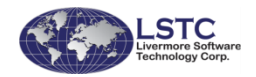

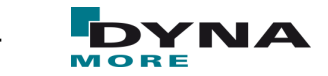

# **Welding without filler elements**

- Important for laser welding
- Ghosting approach, which has been implemented in LS-DYNA in some material formulations no longer feasible
- Significant sliding of parts before welding
- New contact formulation \*CONTACT\_AUTOMATIC\_SURFACE\_TO\_SURFACE\_TIED\_WELD\_THERMAL
	- As regions of the surfaces are heated to the welding temperature and come into contact, the nodes are tied
	- Regions in which the temperature in the contact surface is always below the welding temperature, standard sliding contact is assumed
	- Heat transfer in the welded contact zones differs as compared to unwelded regions
	- Right now, only implemented for contact in SMP (share memory parallel), MPP versions to follow

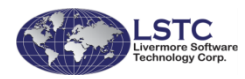

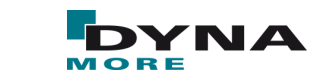

# **\*CONTACT\_AUTOMATIC\_SURFACE\_TO\_SURFACE\_TIED\_WELD\_THERMAL**

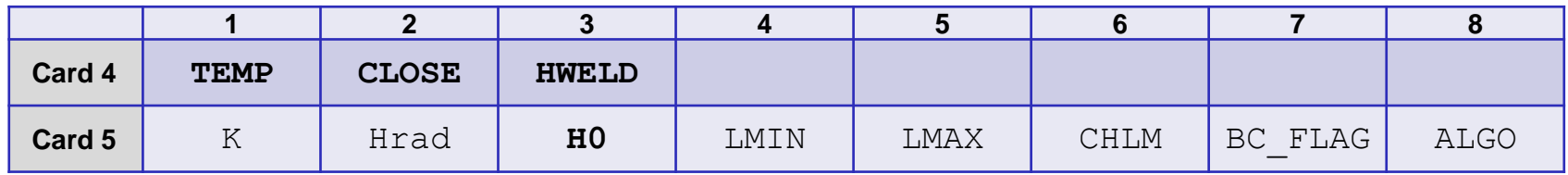

#### ■ Card4 is read if TIED\_WELD is set

- TEMP: Welding temperature
- CLOSE: maximum contact gap for which tying is considered
- HWELD: Heat transfer coefficient for welded regions
- Card5 is standard for THERMAL option
	- H0: Heat transfer coefficient for unwelded regions

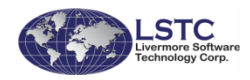

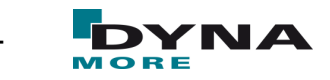

# **\*CONTACT\_AUTOMATIC\_SURFACE\_TO\_SURFACE\_TIED\_WELD\_THERMAL**

#### ■ Example: butt weld

- During welding the blocks are allowed to move
- Assumption: Insulation in unwelded state, perfect heat transfer after welding

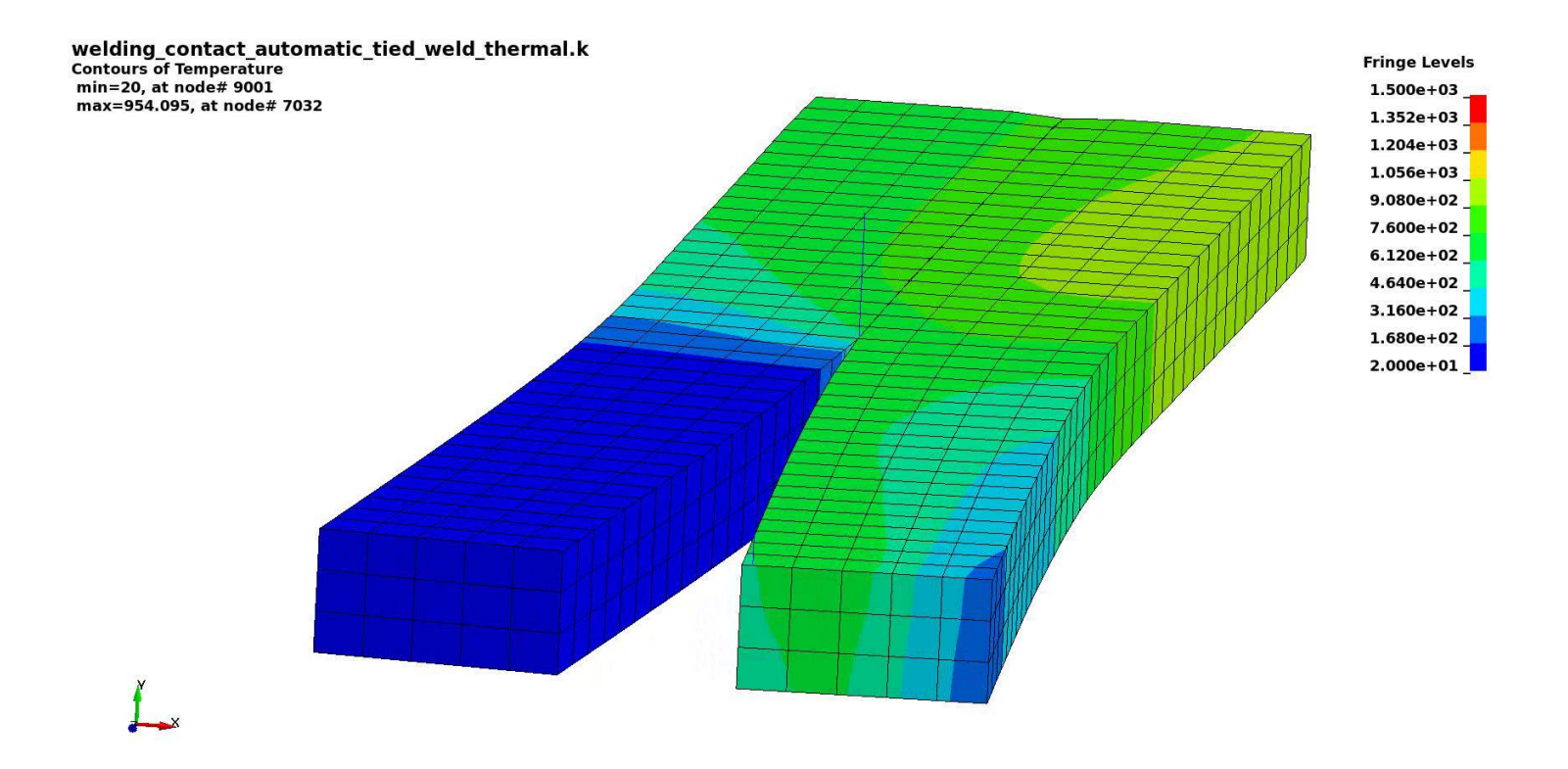

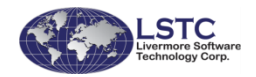

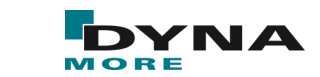

# **\*CONTACT\_AUTOMATIC\_SURFACE\_TO\_SURFACE\_TIED\_WELD\_THERMAL**

- Example: laser welding
	- During welding the sheets are allowed to move
	- A very high heat conductivity in the contact area is assumed

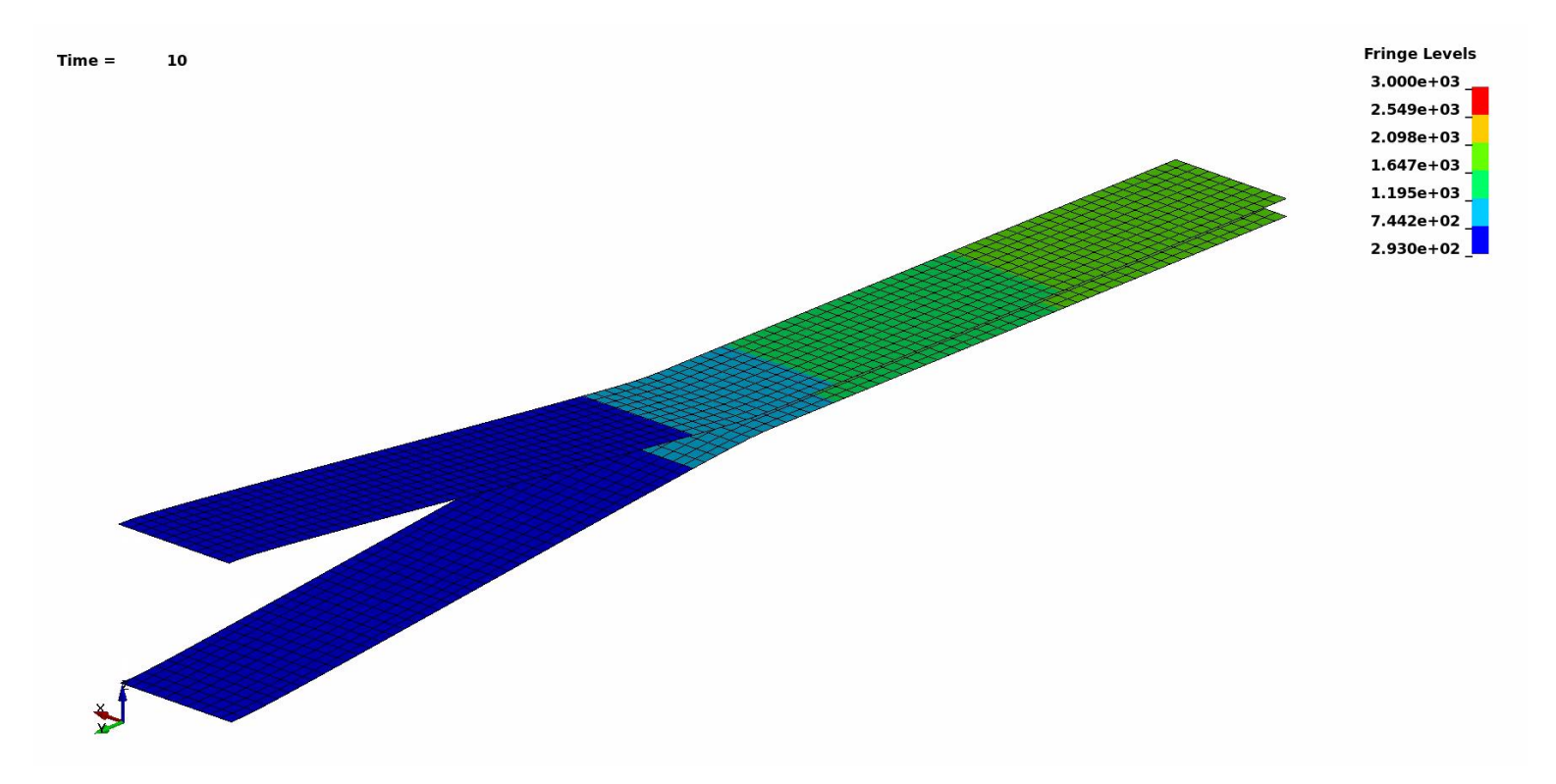

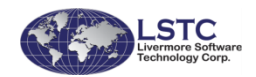

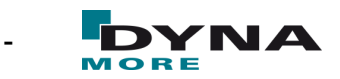

### **Thermal edge contact**

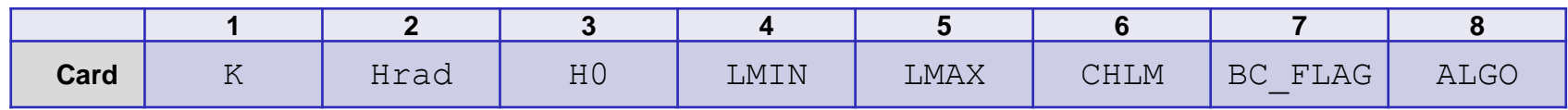

I Certain scenarios require to consider heat transfer across the edge of a shell into a surface: LS-DYNA keyword deck by LS-PrePost

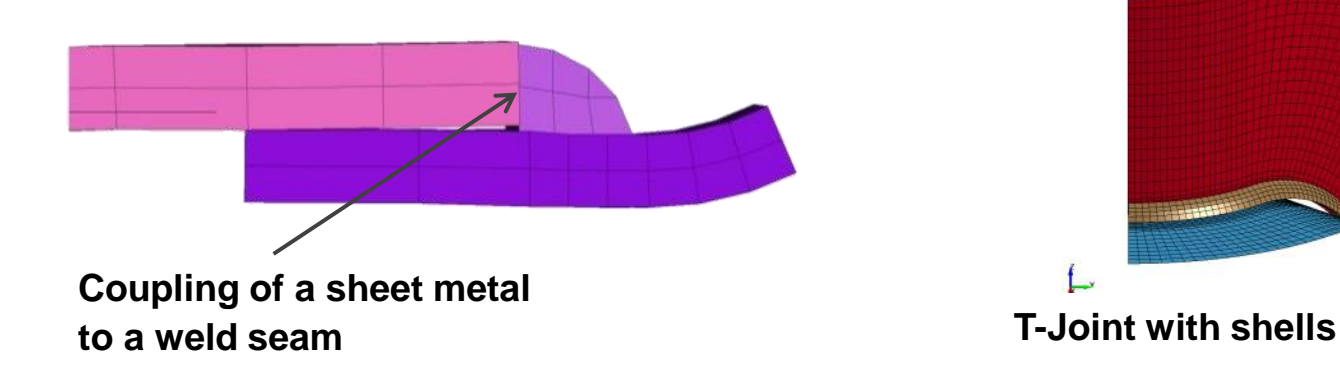

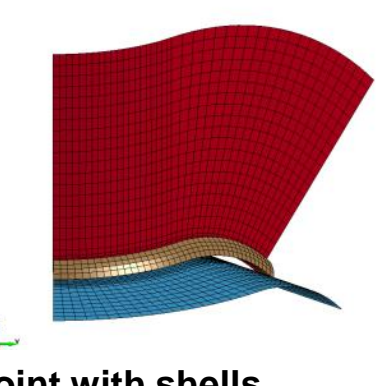

■ Activated for ALGO.eq.2 or 3 (one way)

■ Can be used in a variety of contact types in SMP

■ SURFACE\_TO\_SURFACE, NODES\_TO\_SURFACE, SPOTWELD, TIED SHELL EDGE TO SOLID, TIED SHELL EDGE TO SURFACE

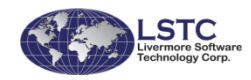

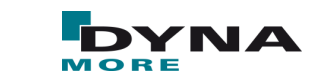

### **Thermal edge contact – Example**

- Thermal only-analysis of heat transfer across a rotated T-joint
- Two-way contact
- Comparison of different discretization approaches for both parts (solid to shell, solid to shell, shell to solid, shell to shell)

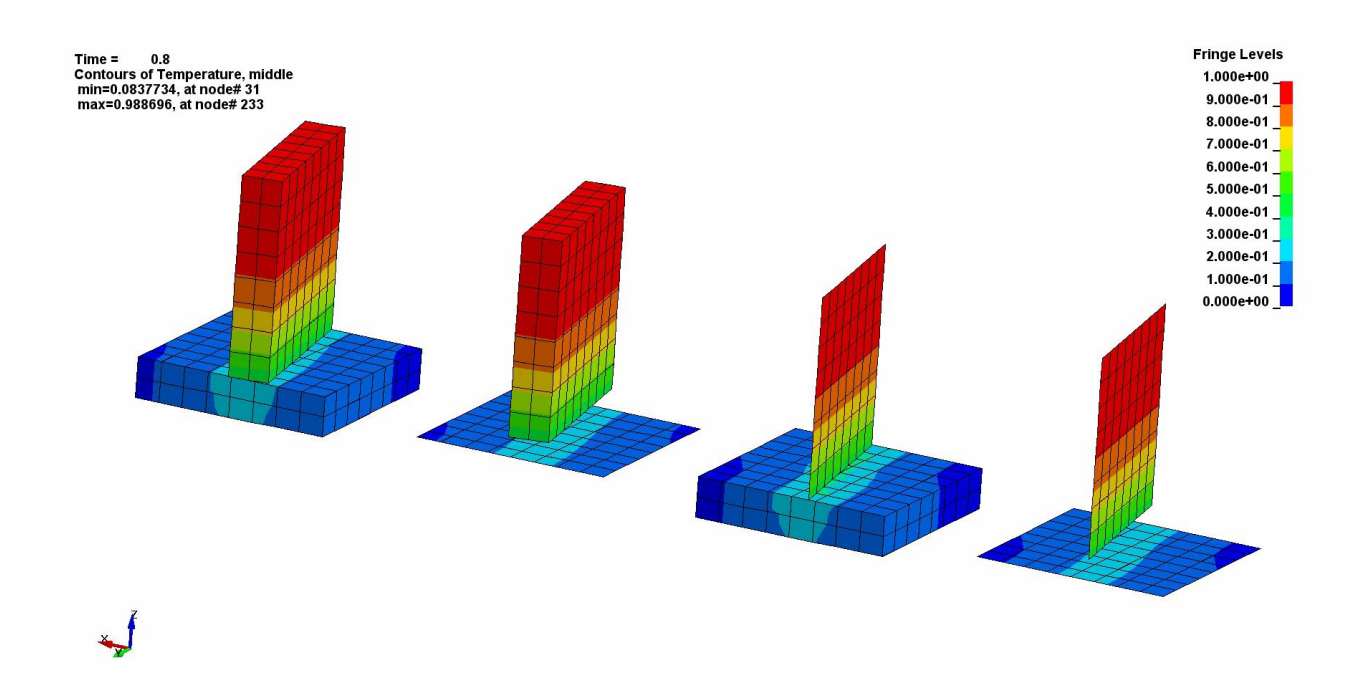

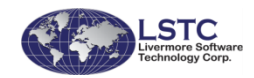

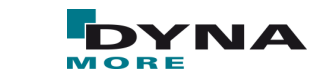

### **Thermal edge contact + welding contact - Example**

- Laser welding of a butt weld of a shell structure
- Welded area discretized with solids
- Shell elements tied to the solid elements

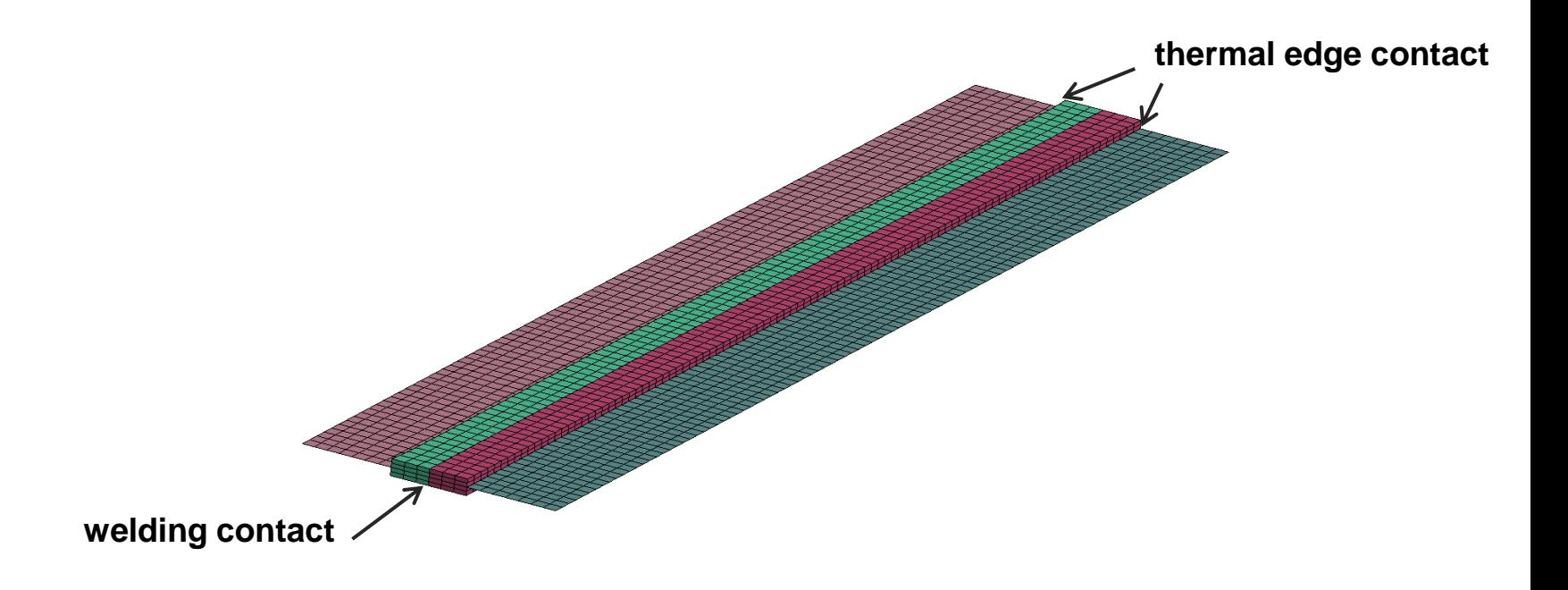

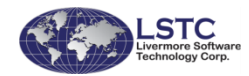

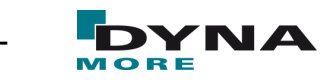

### **Thermal edge contact + welding contact - Example**

- Laser welding of a butt weld of a shell structure
- Welded area discretized with solids
- Shell elements tied to the solid elements

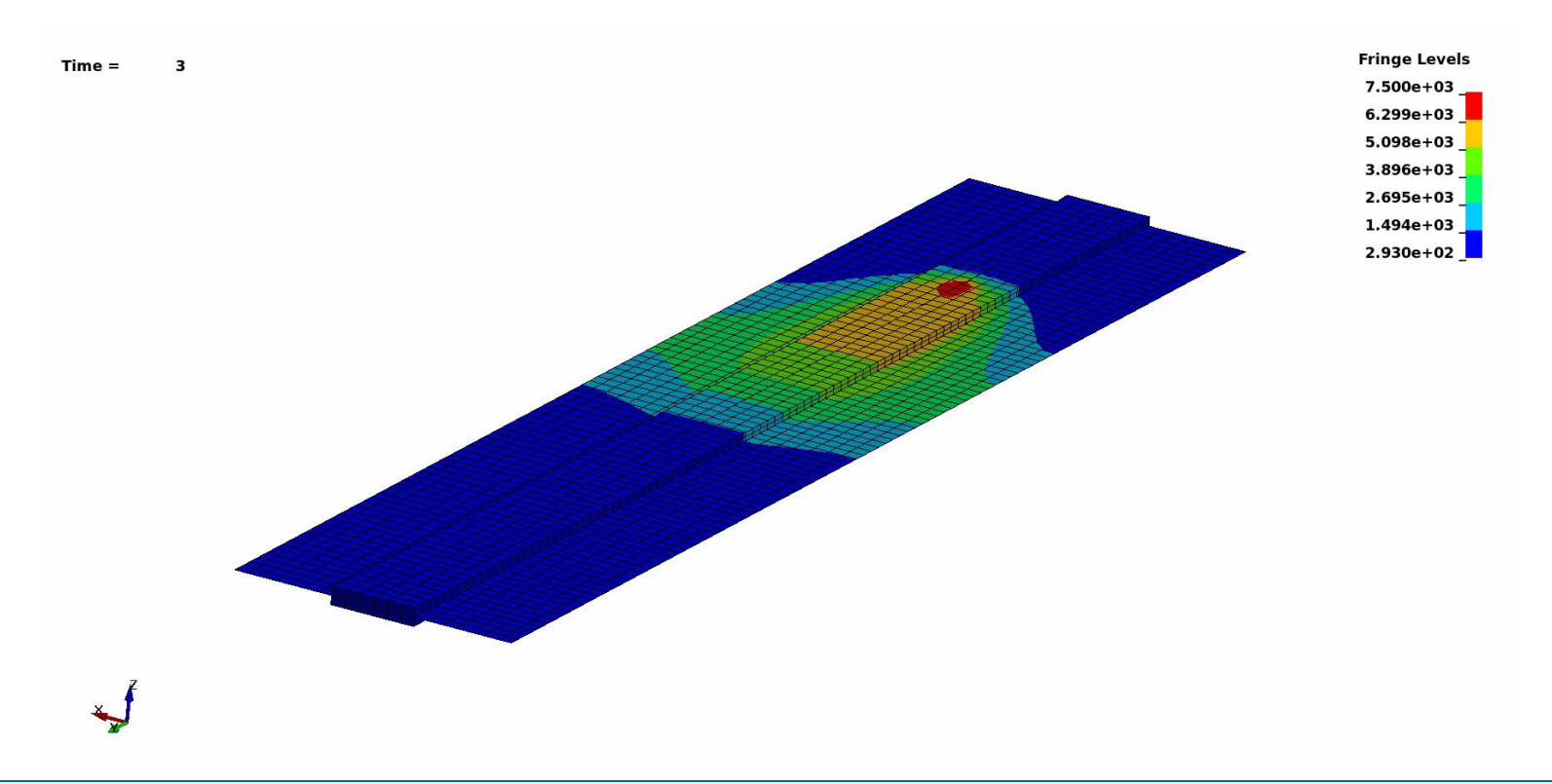

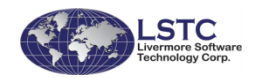

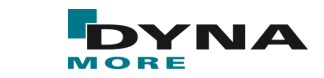

### **Thermal edge contact + welding contact - Example**

- Laser welding of a butt weld of a shell structure
- Welded area discretized with solids
- Shell elements tied to the solid elements

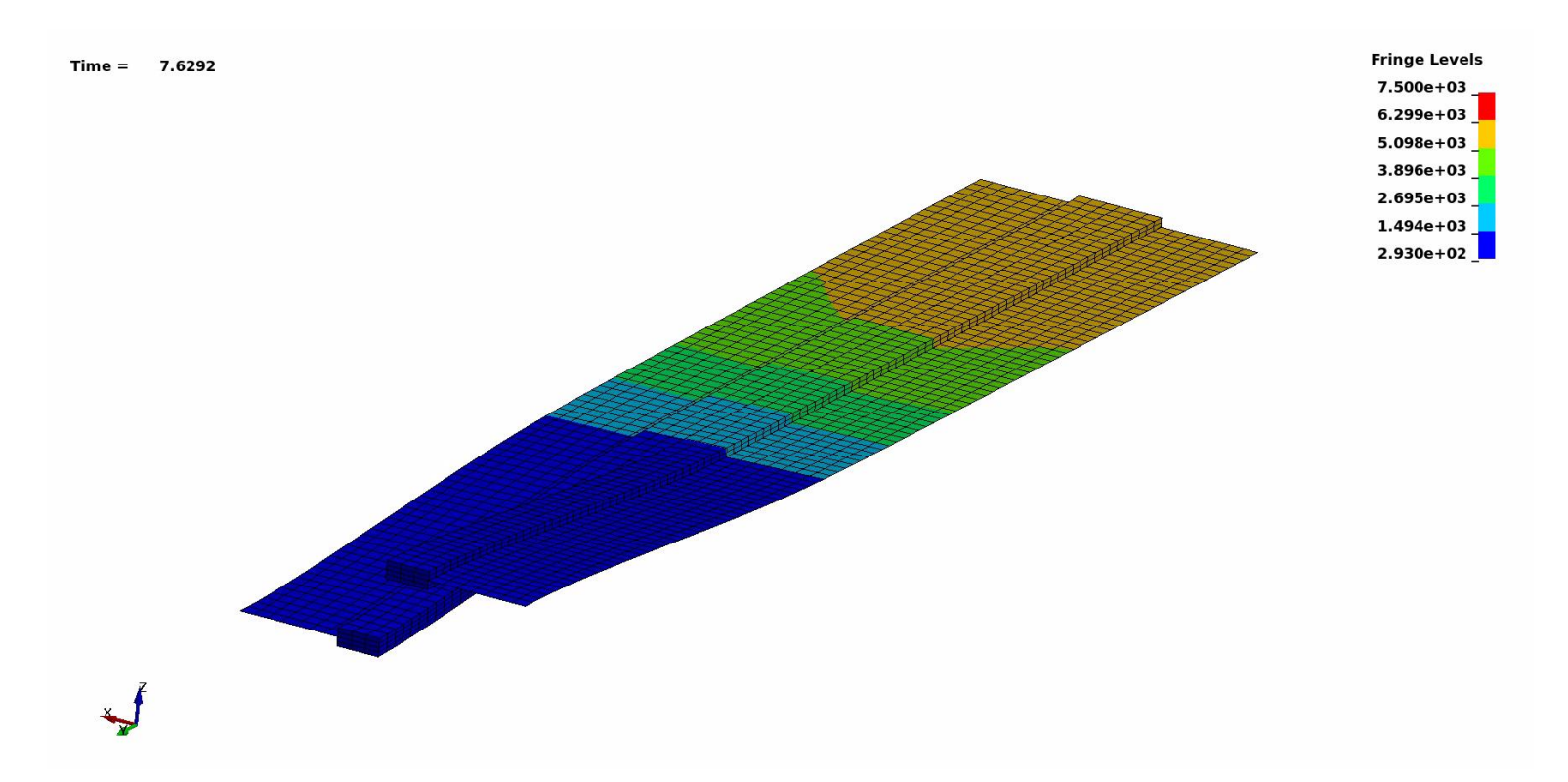

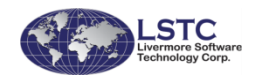

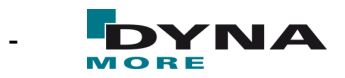

# **CONTENT**

#### **Motivation**

- **Flexible heat source definition**
- Material formulation to capture evolution of micro-structure
- New contact options in LS-DYNA
- Remarks on Simulation Strategies
- **Conclusion and Outlook**

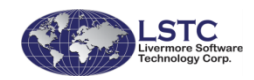

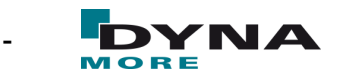

### **Remarks on Simulation Strategies**

- Coupled thermo-mechanical analysis
	- Default strategy in LS-DYNA
	- Staggered approach

- De-coupled approach
	- Run thermal problem first
	- Use results of thermal run as boundary condition \*LOAD\_THERMAL\_D3PLOT

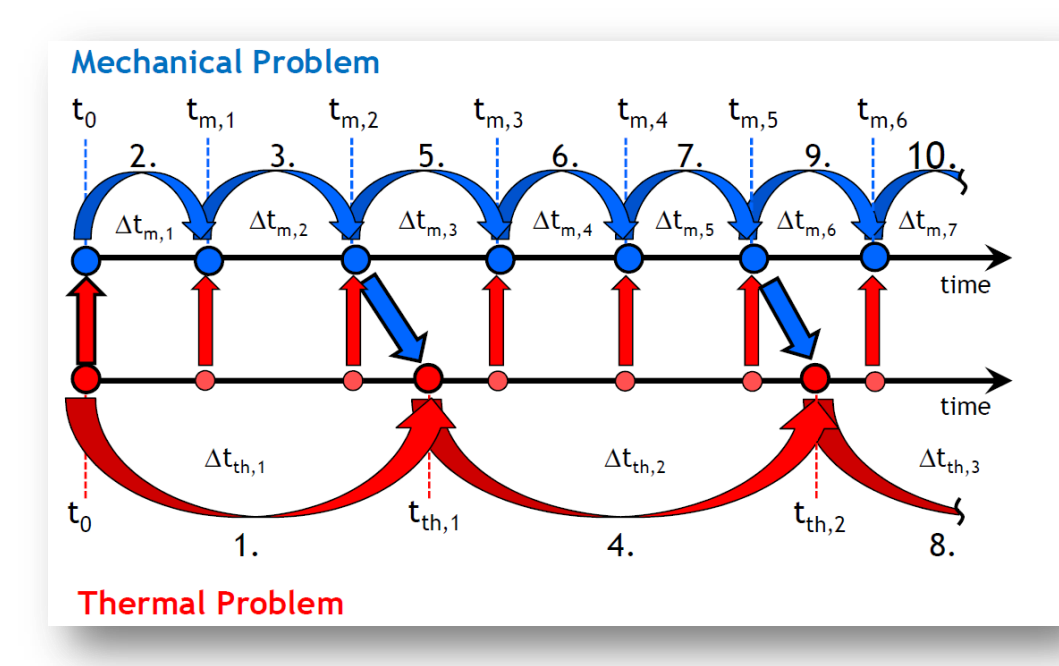

- Yields the same results, if output frequency of the thermal run is sufficiently high
- Might be easier in terms of boundary conditions for the thermal run
- Allows to easily test variations of the mechanical model
- Re-implementation to accept thermal thick shell results

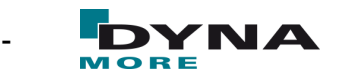

# **CONTENT**

#### **Motivation**

- **Flexible heat source definition**
- Material formulation to capture evolution of micro-structure
- New contact options in LS-DYNA
- Remarks on Simulation Strategies
- **Conclusion and Outlook**

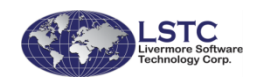

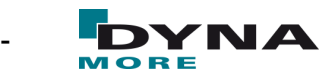

# **Conclusion**

- \*BOUNDARY\_THERMAL\_WELD\_TRAJECTORY
	- Realistic description of the heat source for all fusion welding processes and local heat treatment
	- Easy and flexible input also for curved and deforming structures
	- Readily applicable as tool in the virtual process chain even with mixed discretizations

#### \*MAT\_GENERALIZED\_PHASECHANGE

- General material formulation accounting for microstructure evolution
- Very flexible input structure
- Valid description for a wide range of steel alloys

#### New contact formulations

- Welding contact for solids and shell, featuring a switch from sliding to tied contact activated by the temperature
- Edge contact for heat transfer between shell edges and surfaces

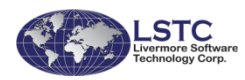

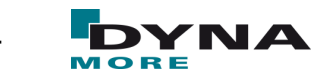

# **Outlook**

#### \*BOUNDARY\_THERMAL\_WELD\_TRAJECTORY

Implementing new equivalent heat sources

#### \*MAT\_GENERALIZED\_PHASECHANGE

- Add more features like damage and failure
- **Extend formulation for Aluminum alloys**

**Contacts** 

- Implement new features for MPP contact types
- Composite thick shell formulation
	- Consider stacking sequence defined by \*PART\_COMPOSITE\_TSHELL

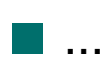

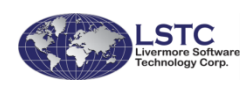

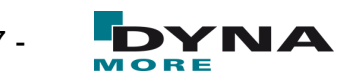

# Thank you for your attention!

Many thanks to Mikael Schill (DYNAmore Nordic) and Tobias Loose (Ingenieurbüro Loose)!

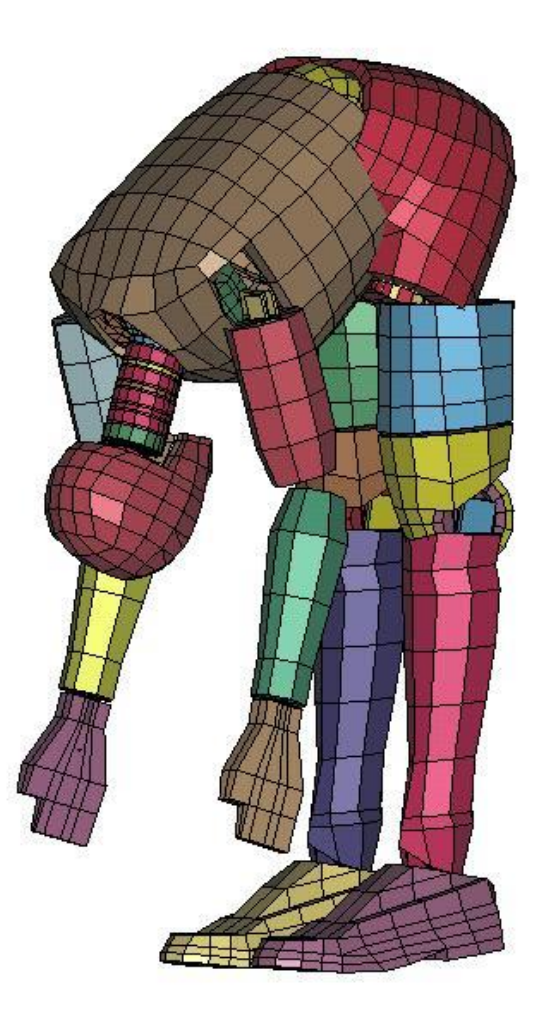

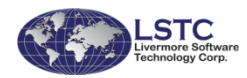

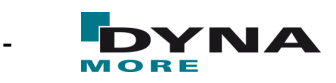